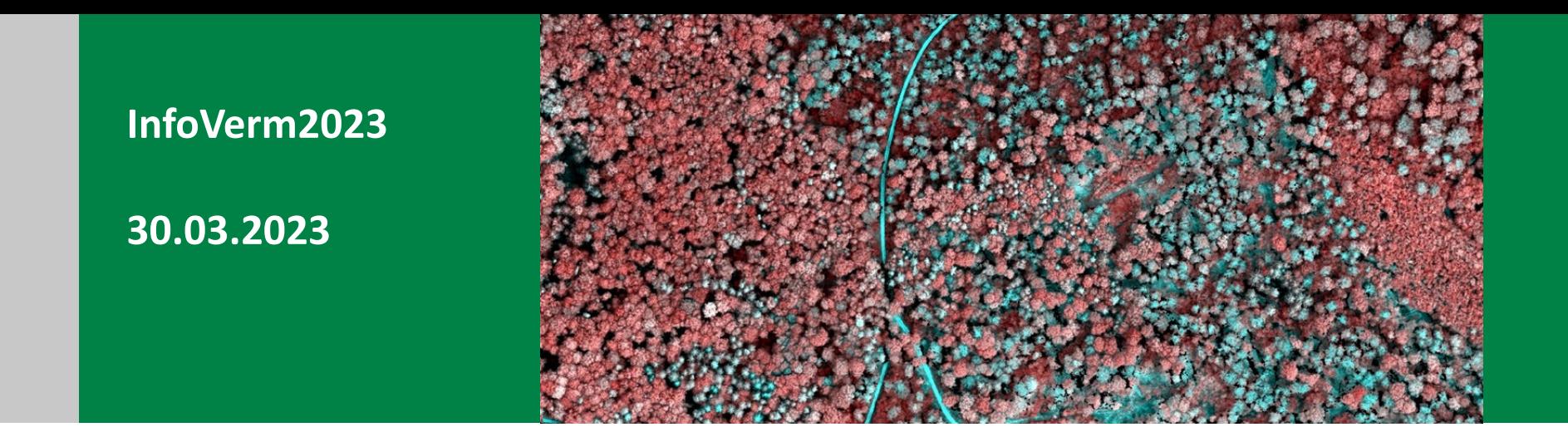

# Verwendung von digitalen Luftbildern an der Bayerischen Landesanstalt für Wald und Forstwirtschaft (LWF)

**Rudolf Seitz & das Fernerkundungsteam der Abteilung Informationstechnologie**

**Bayerische Landesanstalt für Wald und Forstwirtschaft**

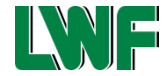

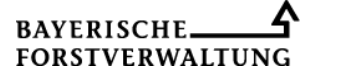

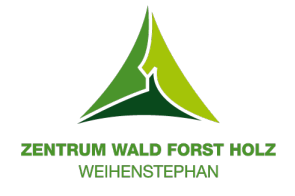

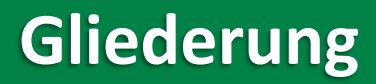

Einleitung und (physikalische) Grundlagen

Digitale Oberflächenmodelle – normalisiert: Kronenhöhenmodelle

Vorratsmodellierung auf Basis des kronenhöhenmodells

Erfassung von Sturmschäden im digitalen Orthophoto DOP, KHM und **Satellitenbild** 

Erfassung von Schwammspinner- und Borkenkäferbefall im digitalen Orthophoto DOP

Erfassung von Buchenschäden: das Projekt BeechSAT

Ausblick: Einsatz von Methoden der KI: Projekt KIHBA

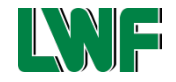

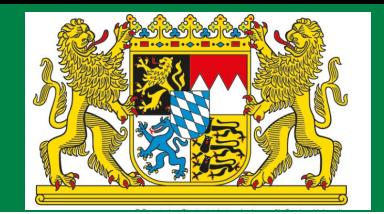

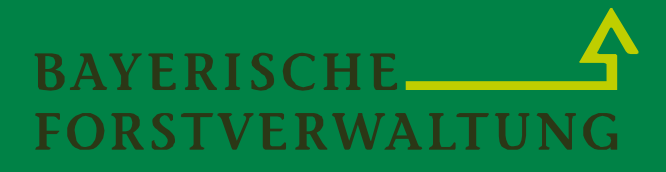

Waldfläche ca. 2,6 Mio. ha. (ca. 30% der Landesfläche)

55,7% in privater Hand. Rund 700.00 Eigentümer\*innen

29,8% im Alleineigentum des Freistaats Bayern

12,4% der Waldfläche sind im Eigentum von Städten und Gemeinden.

2,1% der Waldfläche werden der

Kategorie "Staatswald - Bund,, zugeordnet

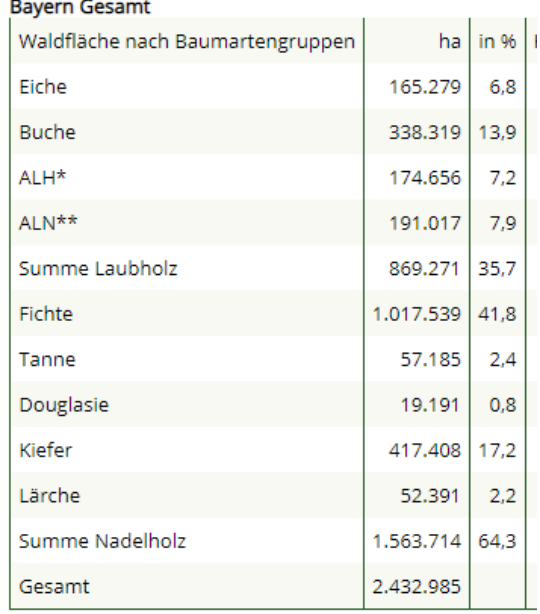

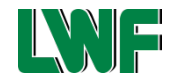

# **Physikalische Grundlagen**

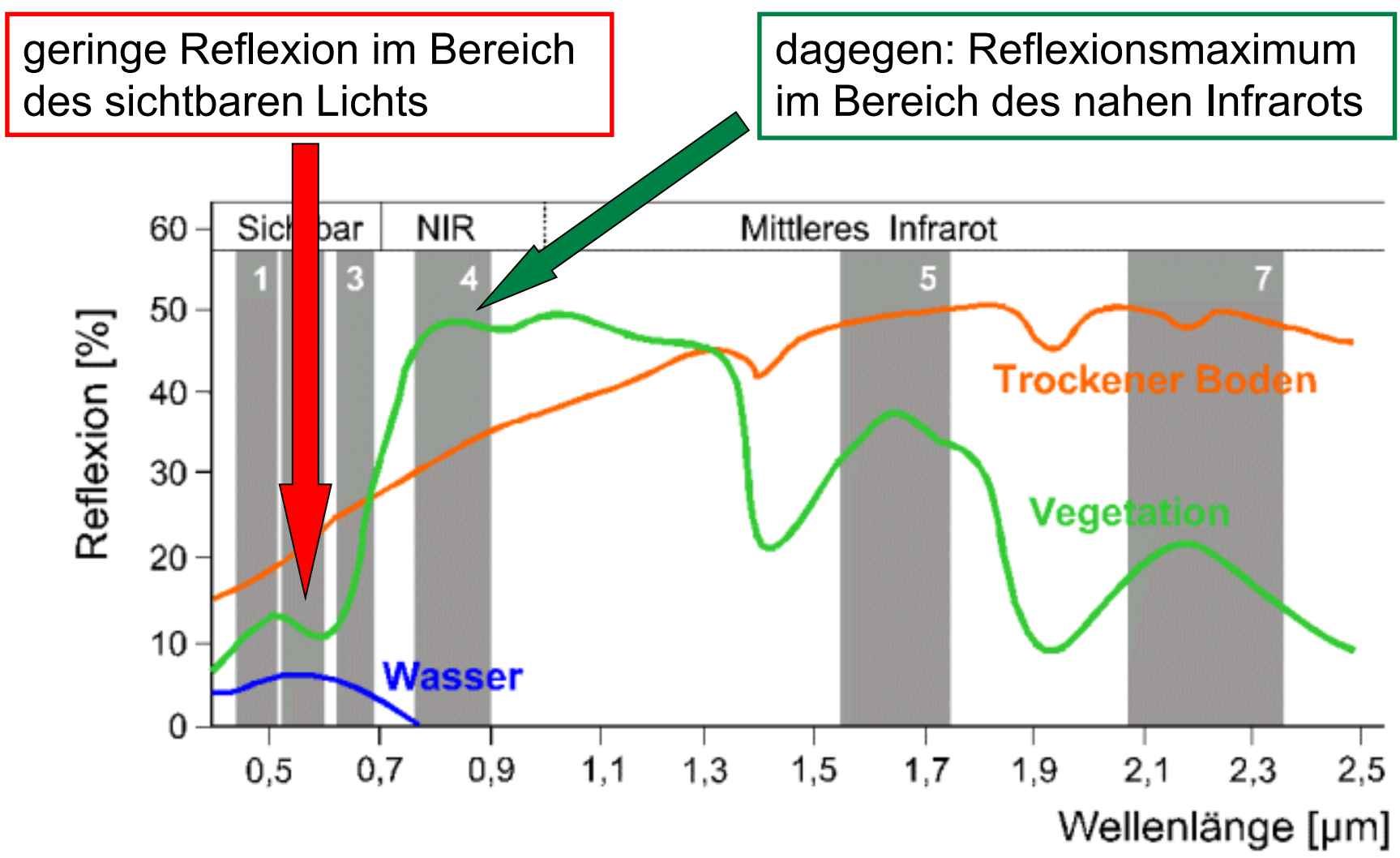

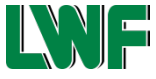

# **Physikalische Grundlagen: Reflexion von Baumarten**

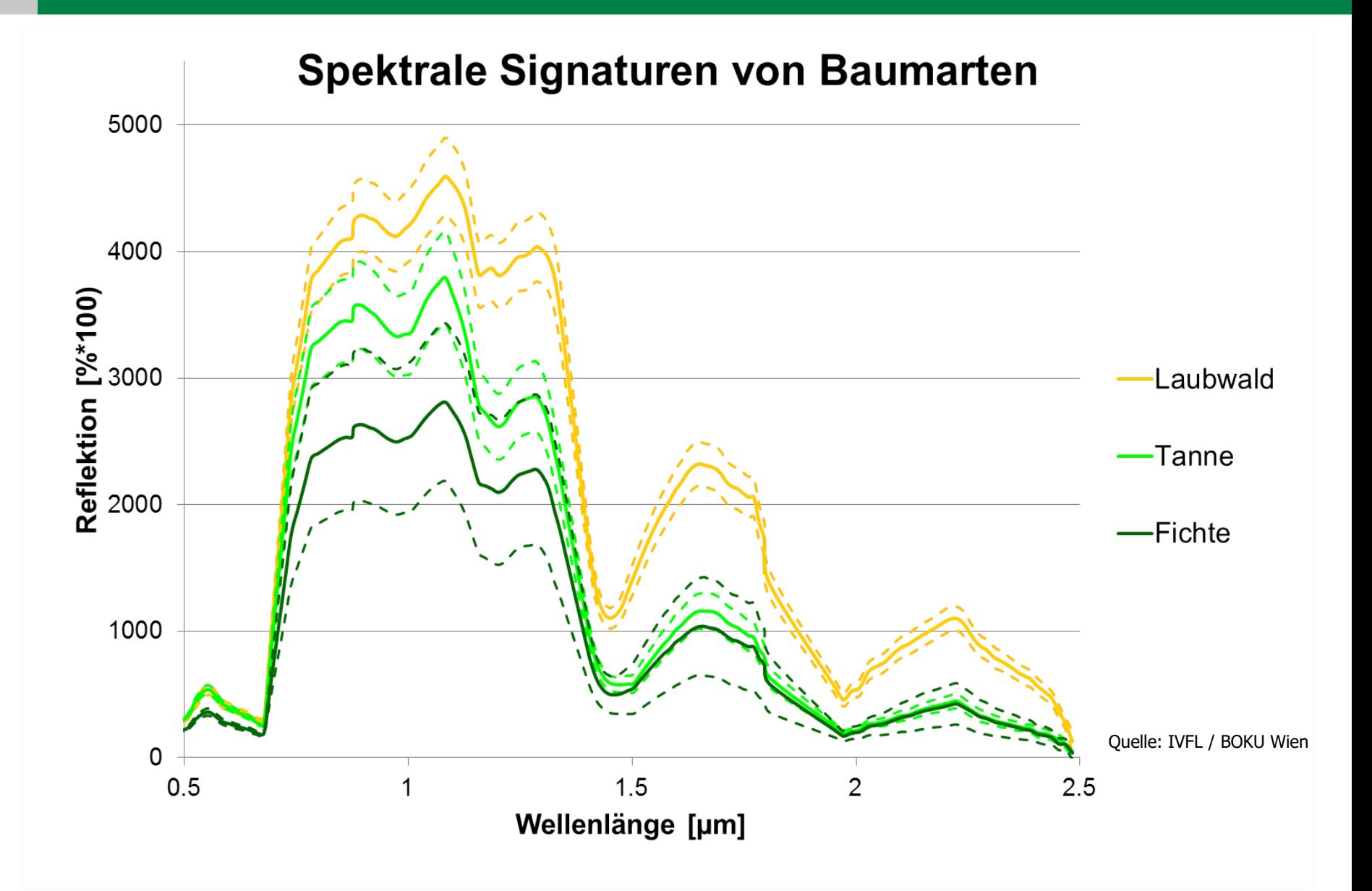

# **Produkte aus amtl. Daten der Bayernbefliegung**

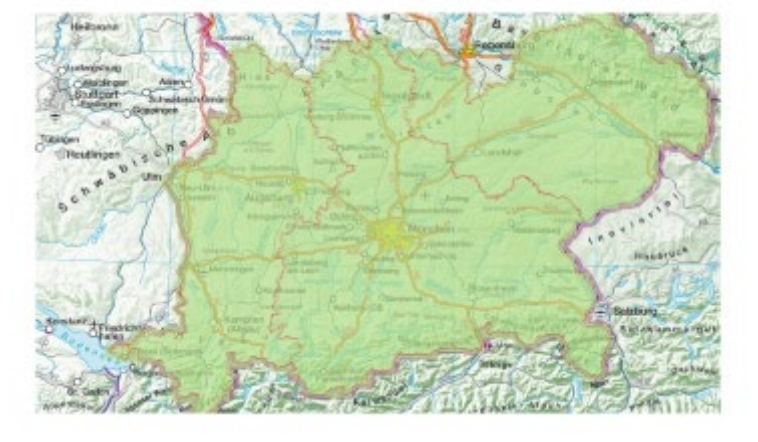

### **Bayernbefliegung 2022: Bayernbefliegung 2023:**

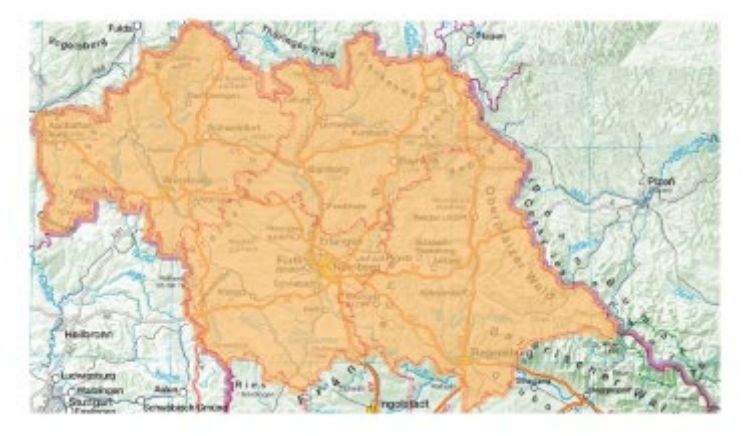

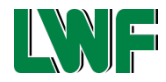

### **Sentinel-2 Datensatz im Vergleich mit einem amtlichen Orthophoto**

a) Sentinel-2 - räumliche Auflösung 10 Meter:

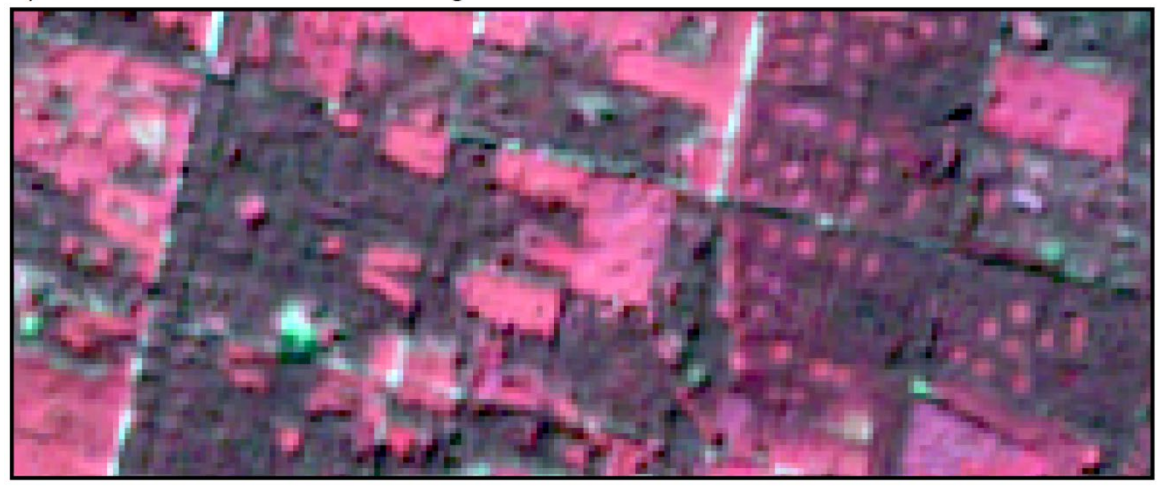

b) Amtliches Orthophoto - räumliche Auflösung 0,2 Meter:

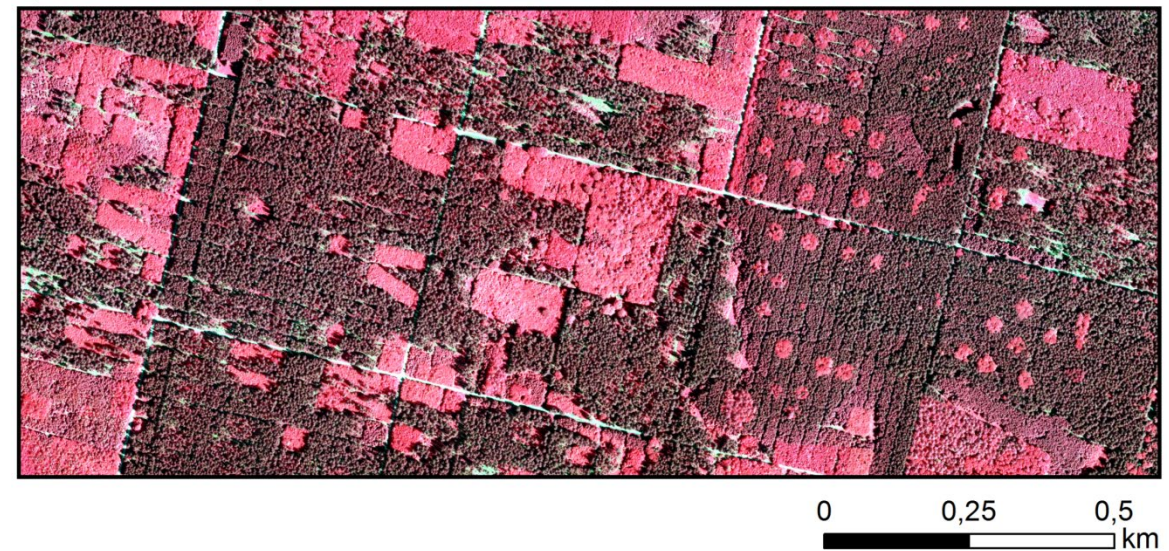

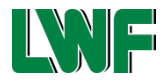

### **Bayernweite Produkte basierend auf amtlichen Höhenmodellen des LDBV**

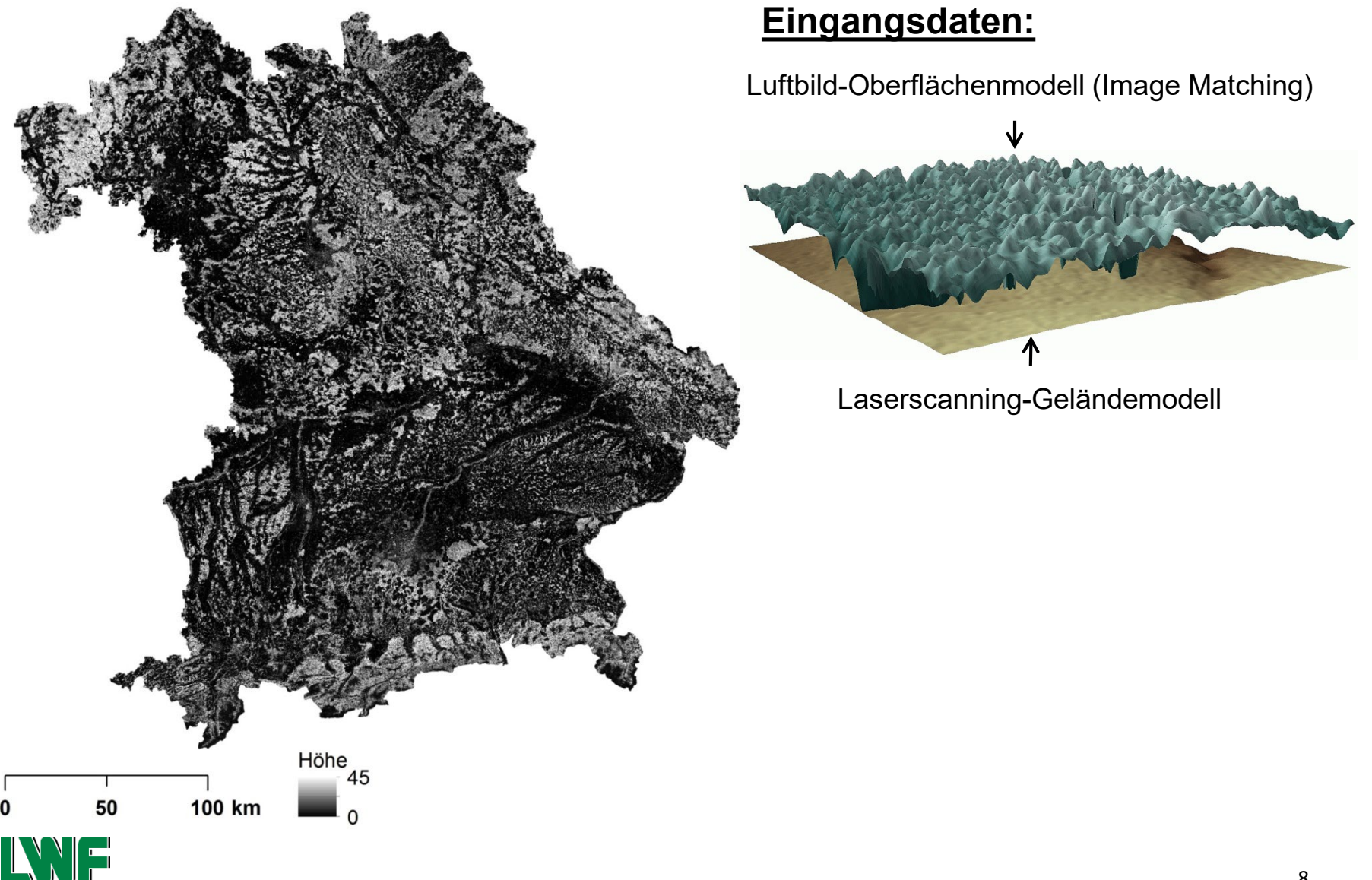

# **SAPEX-DLB – Berechnung Kronenhöhenmodell**

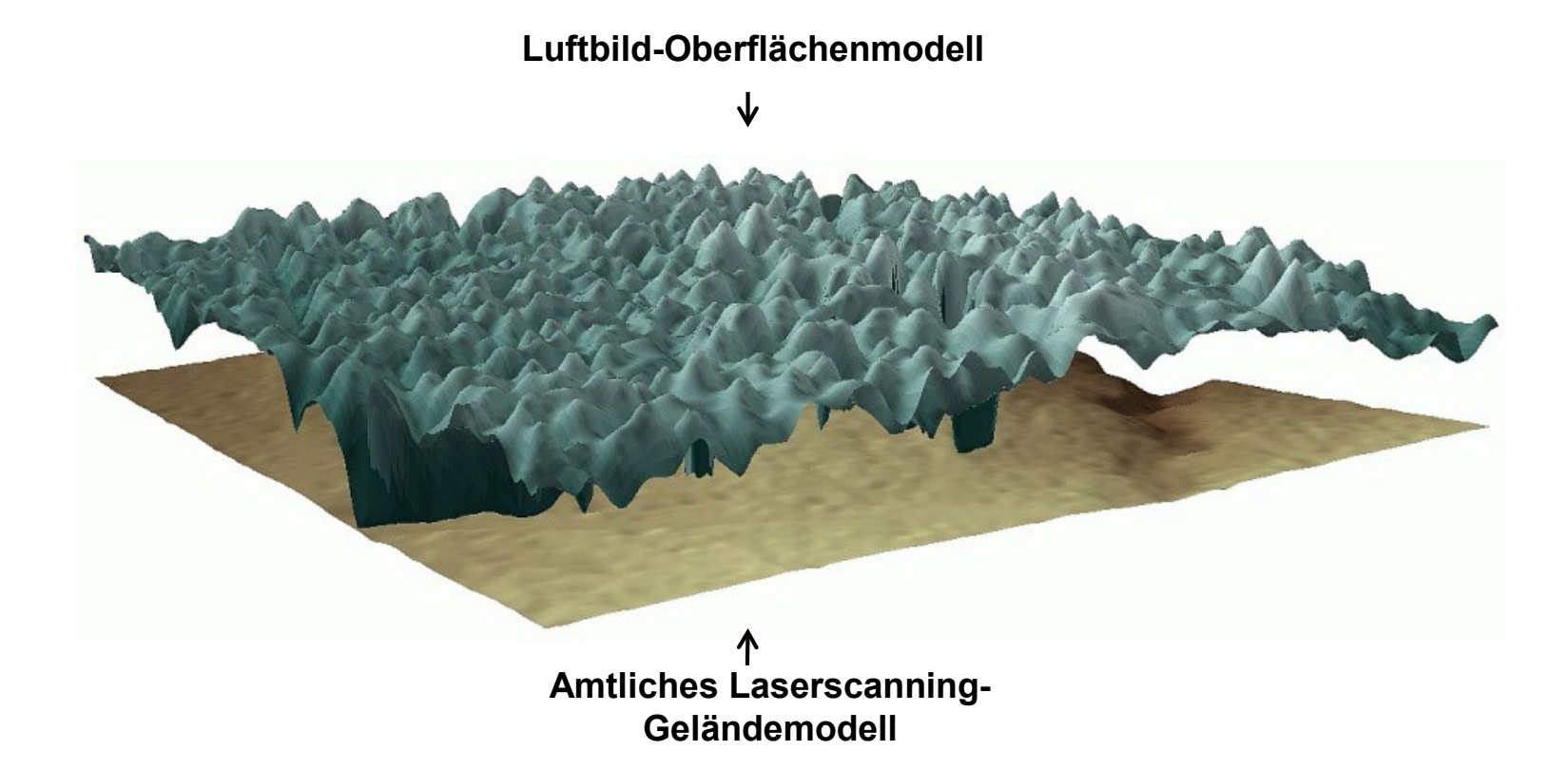

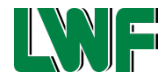

# **Holzvorratsschätzung**

### Vegetationshöhenmodell:

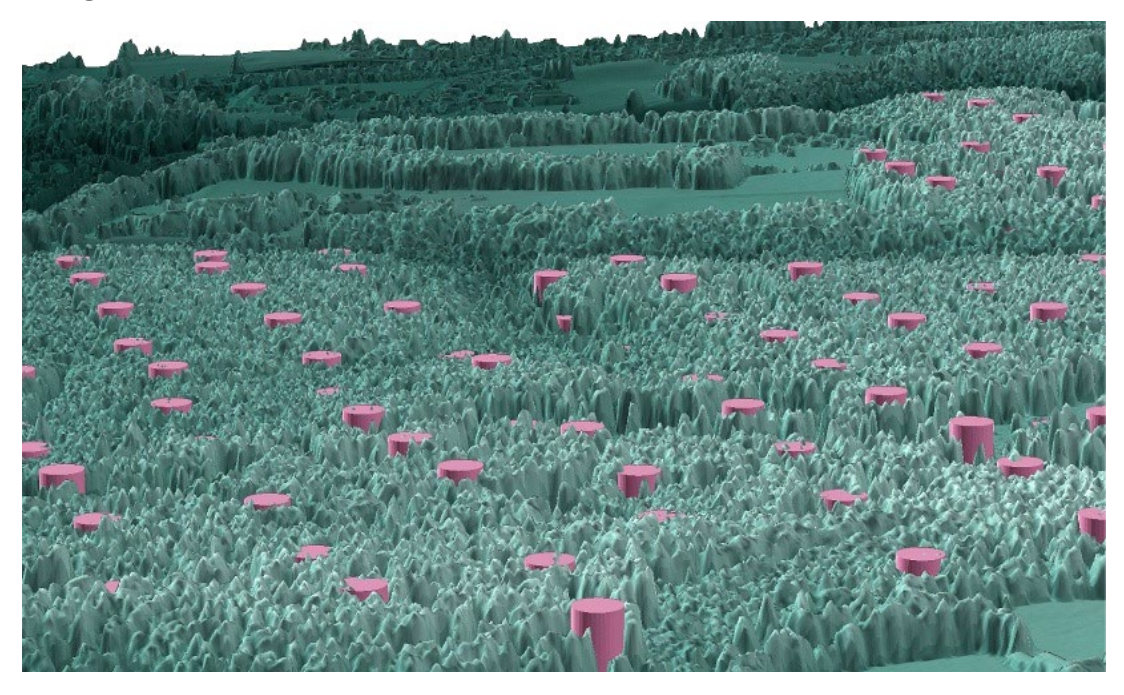

#### **Prädiktorvariablen:**

#### **Höhenmetriken:**

Höhenperzentile  $h_{50}$ ,  $h_{60}$ , ...,  $h_{90}$ Maximalwert  $h_{max}$ Mittelwert *hm*

#### **Dichtemetrik:**

Überschirmungsgrad *cc* [%] (Pixel > 2m / alle Pixel)

**Nadelholzprozent:**  $p_c$  [%]

### $\rightarrow$  Lineare Regressionen mit schrittweiser Variablenauswahl

### $\rightarrow$  Leave-One-Out-Kreuzvalidierung

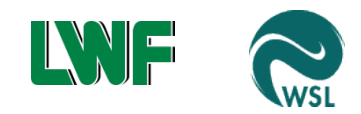

### **Modellierung Holzvorrat/Biomasse**

#### **Vegetationshöhenmodell: Modellierte Holzvorräte:**

Vegetationshöhe [m]  $0.5$  $1 km$ 45  $\Omega$  $\overline{0}$ 

**O** Inventurkreise

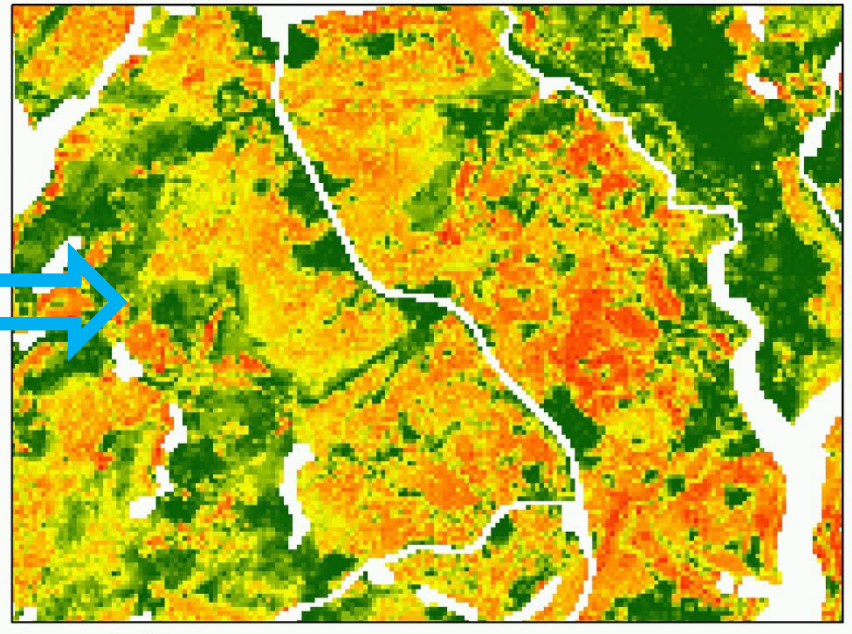

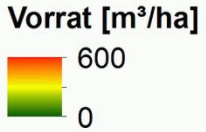

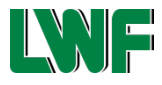

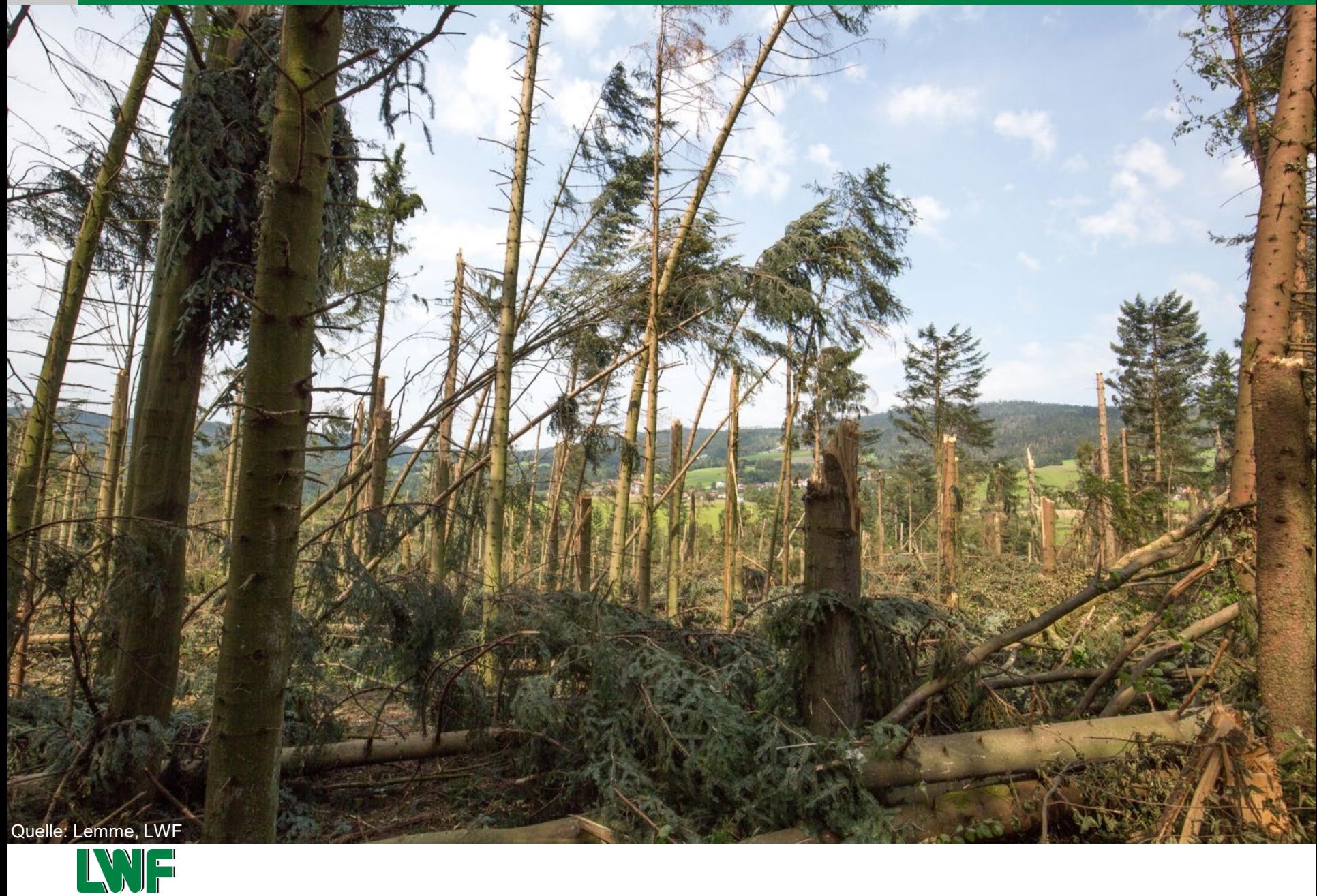

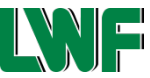

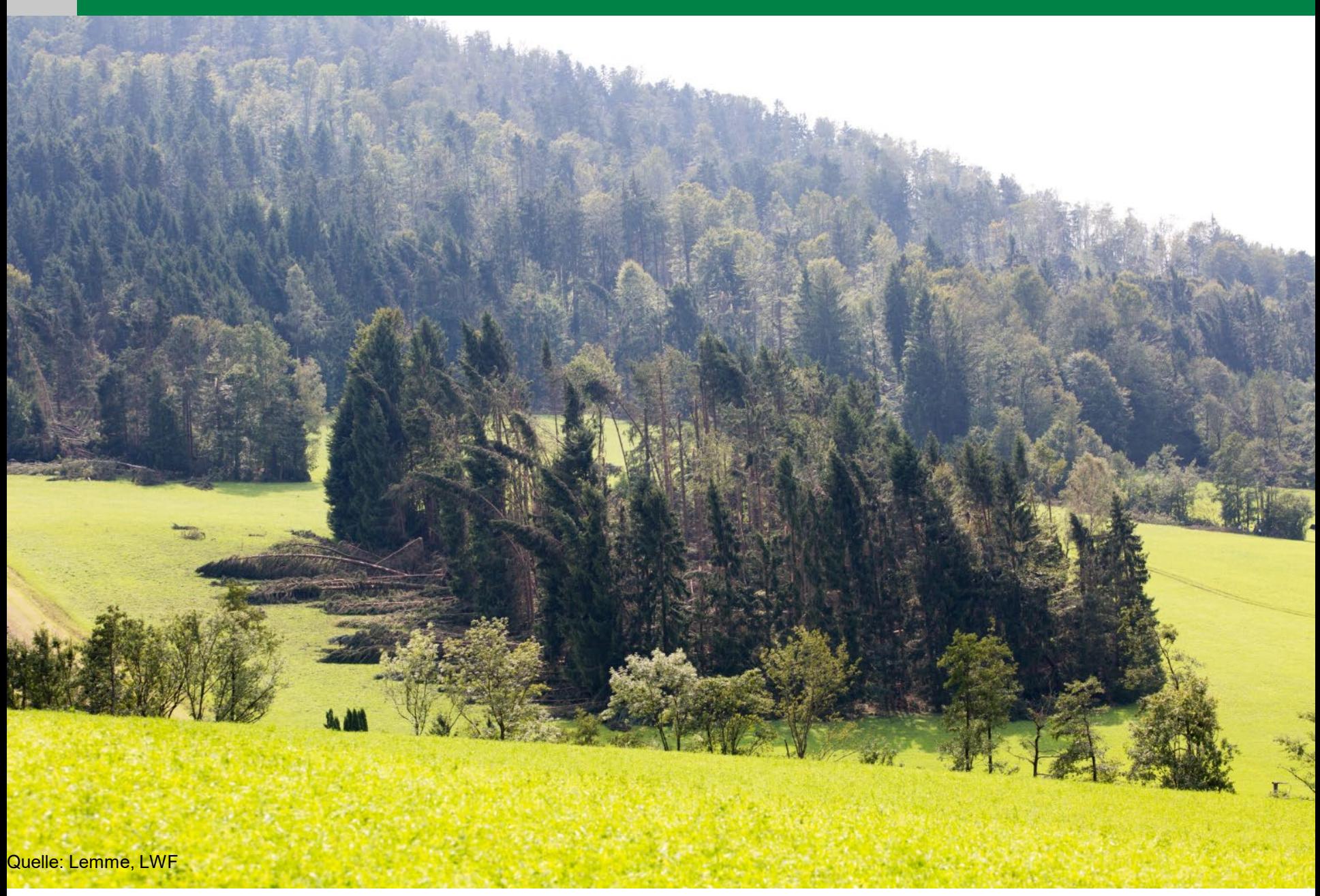

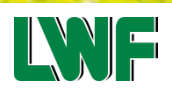

### **Planet-Dove Satellitendaten (3 m Auflösung) & erste Erfassung von Sturmschadensflächen durch die Firma IABG:**

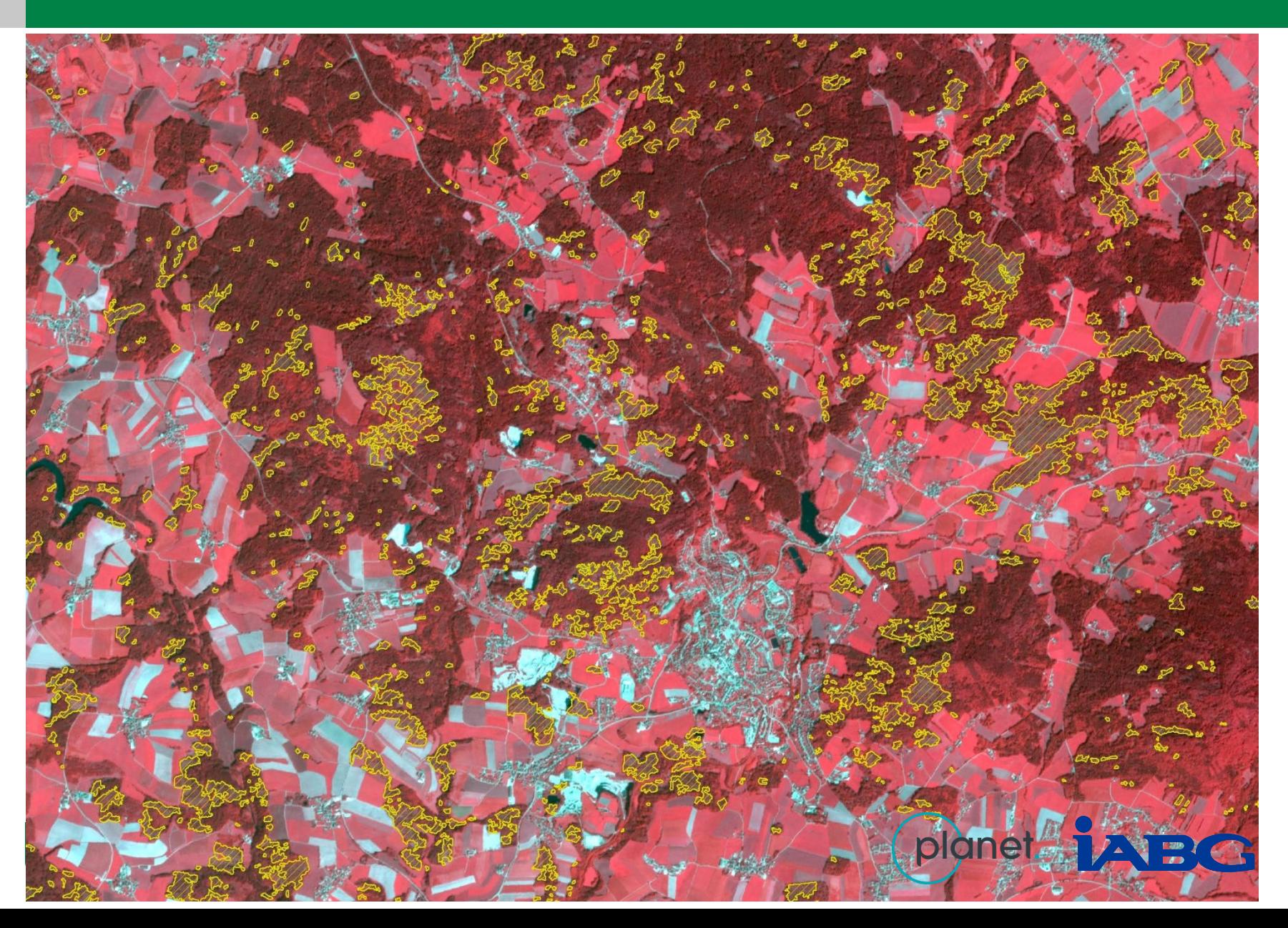

# **Luftbildbefliegung (Auflösung: 20 cm) zur detaillierteren Erfassung der Schäden**

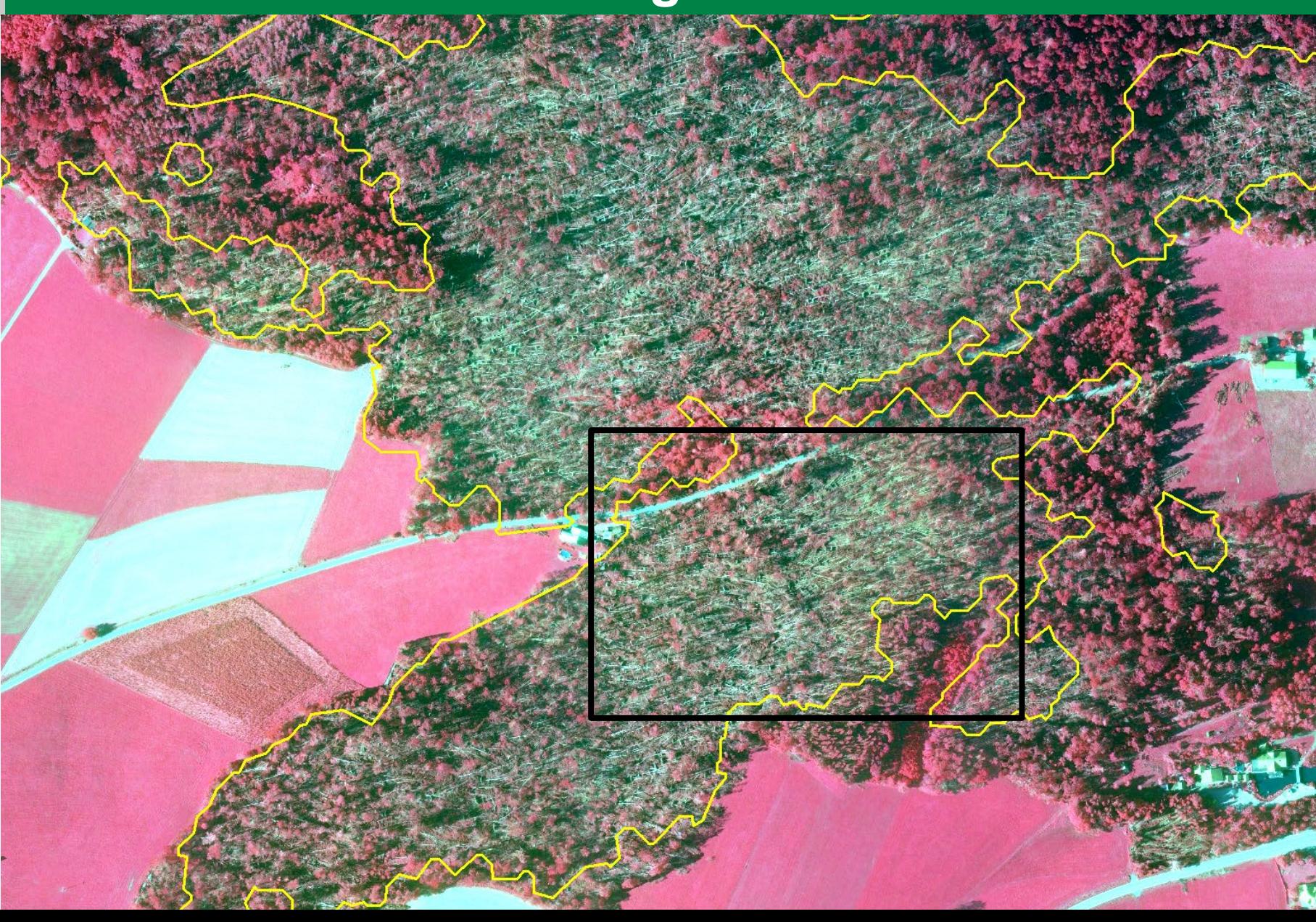

# **SAPEX-DLB – Anwendung Kronenhöhenmodell**

**Luftbild-Oberflächenmodell nach Sturmwurf Kolle 16.08.17, Region Hauzenberg**

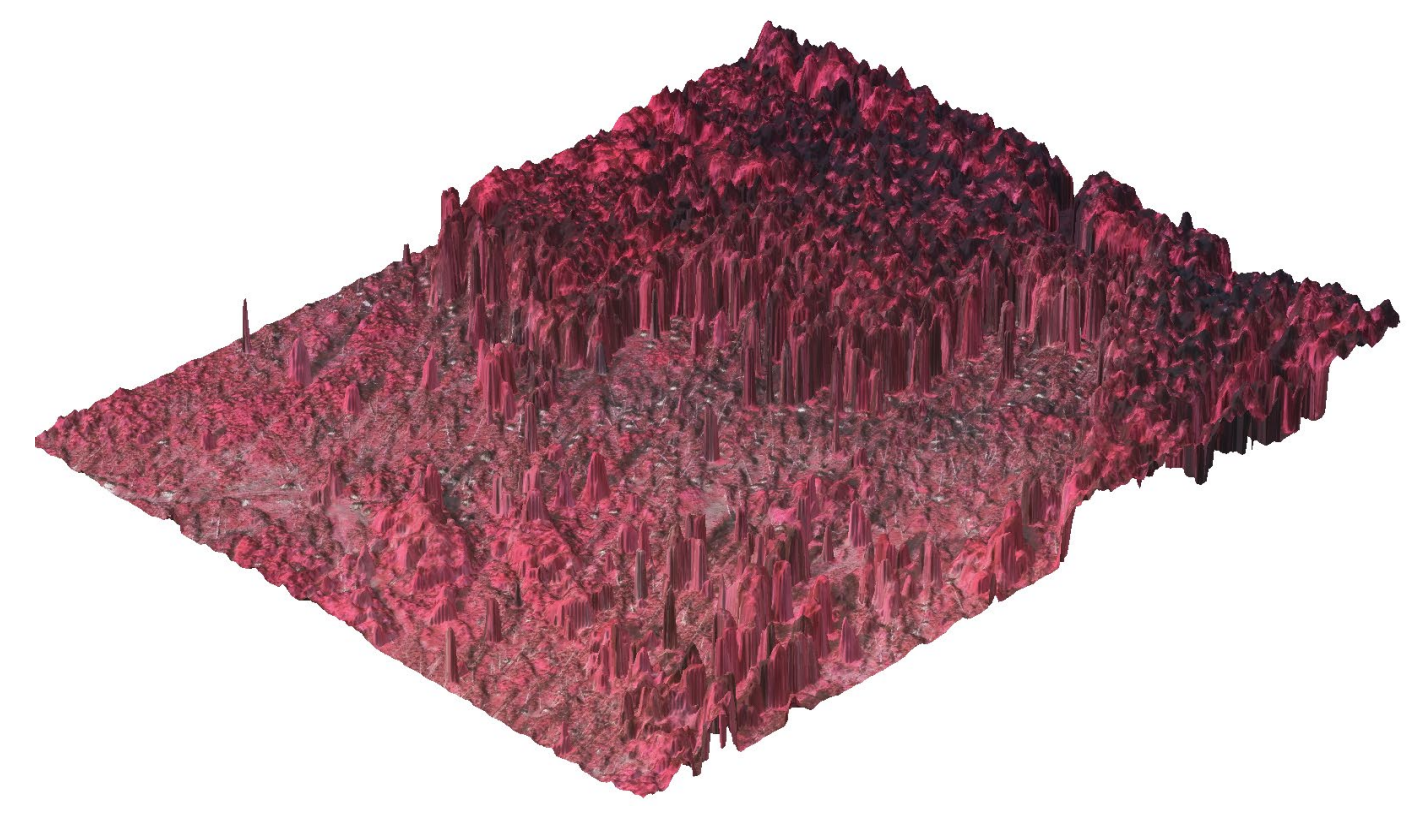

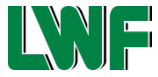

### **Beispiel 3: Oberflächenmodelle zur Sturmflächendetektion**

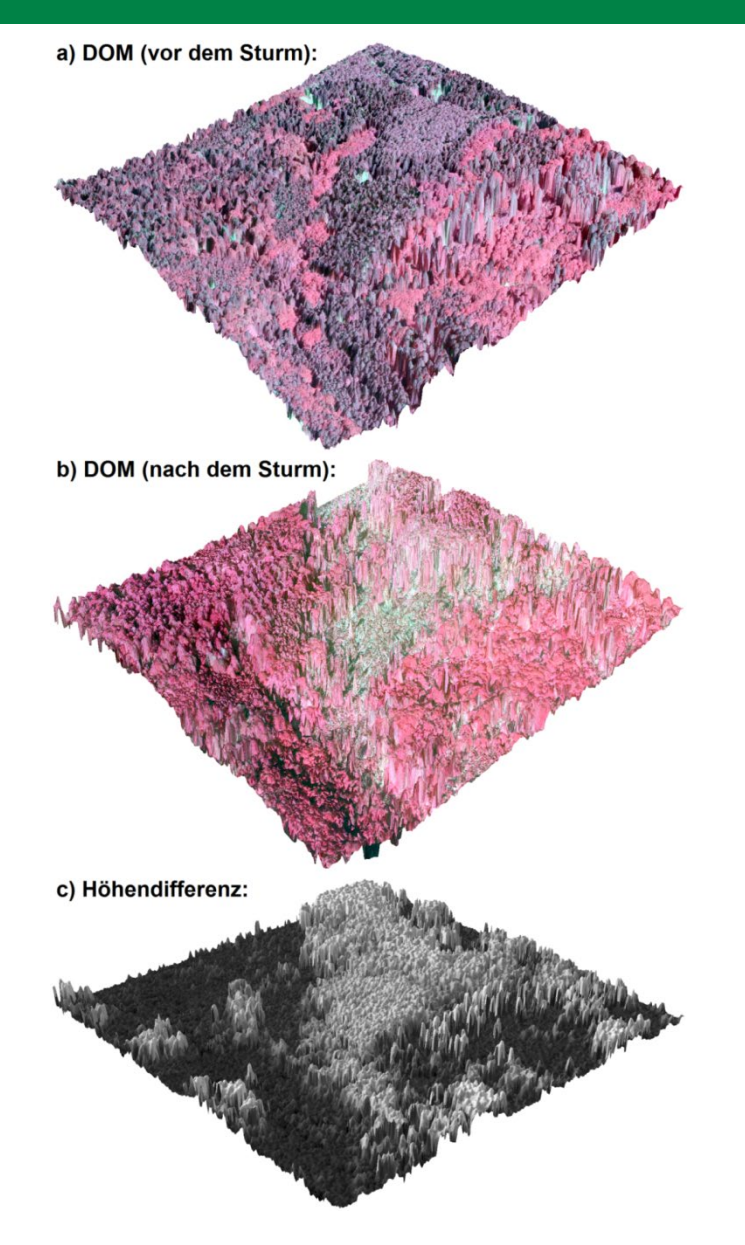

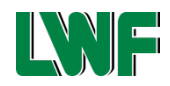

# **Beispiel für Verwendung von True-DOPs: Schwammspinnerfraß an Eiche**

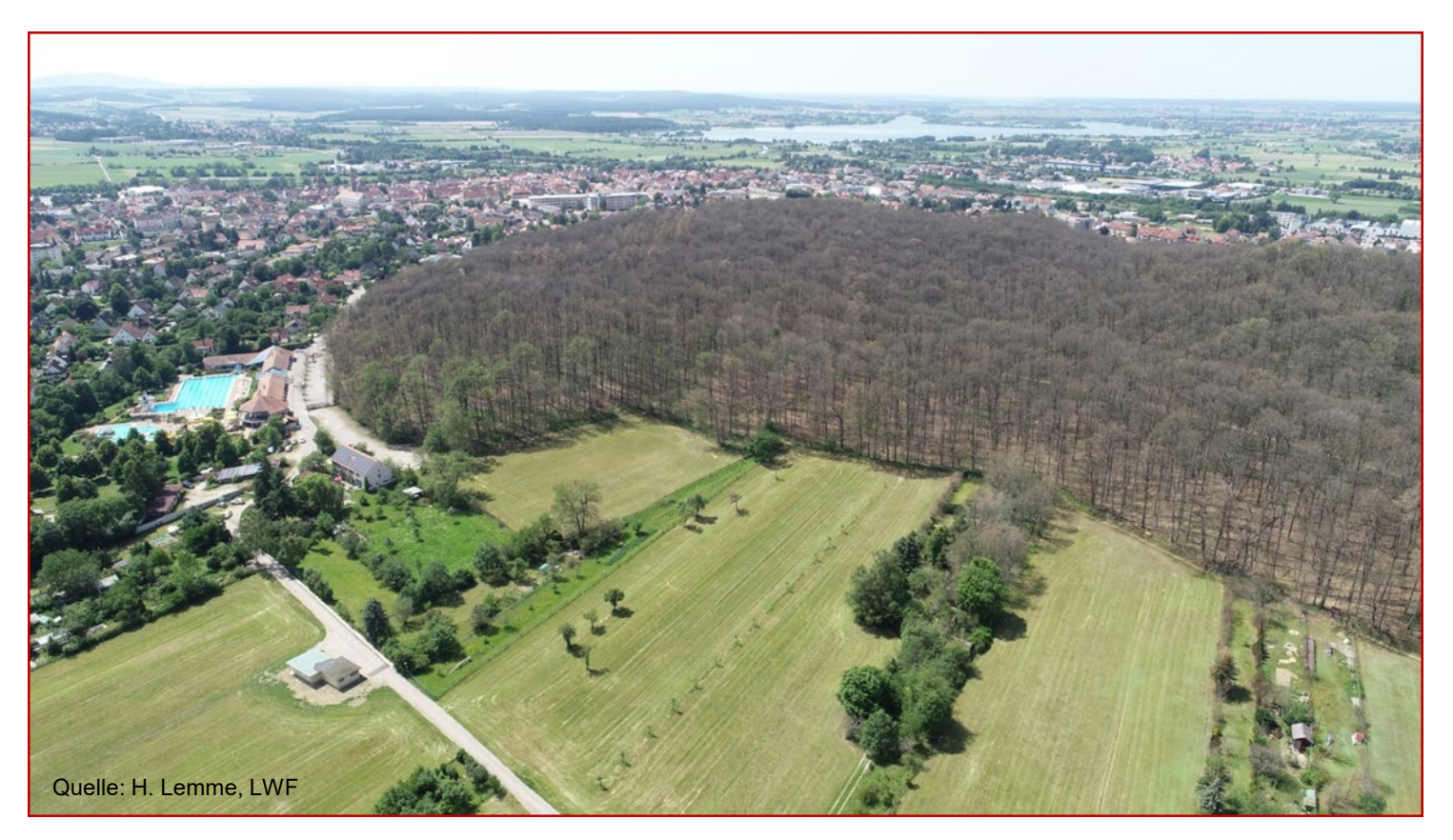

### Beispiel Mittelfranken

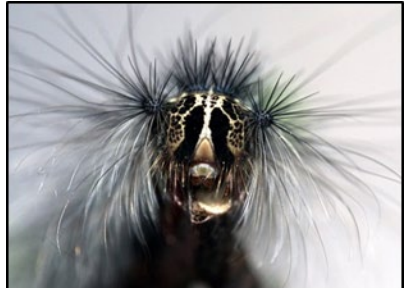

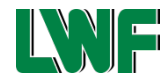

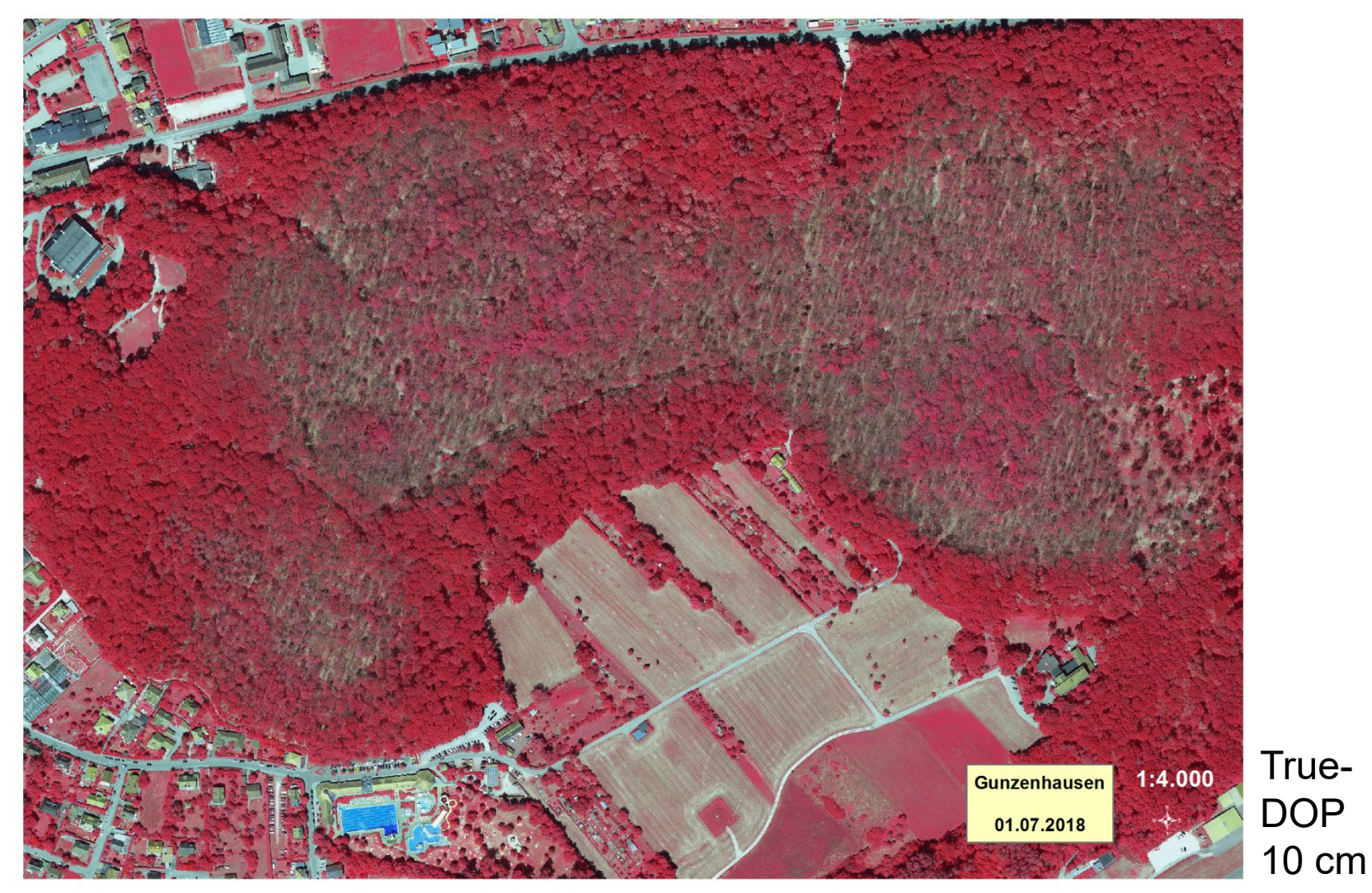

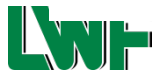

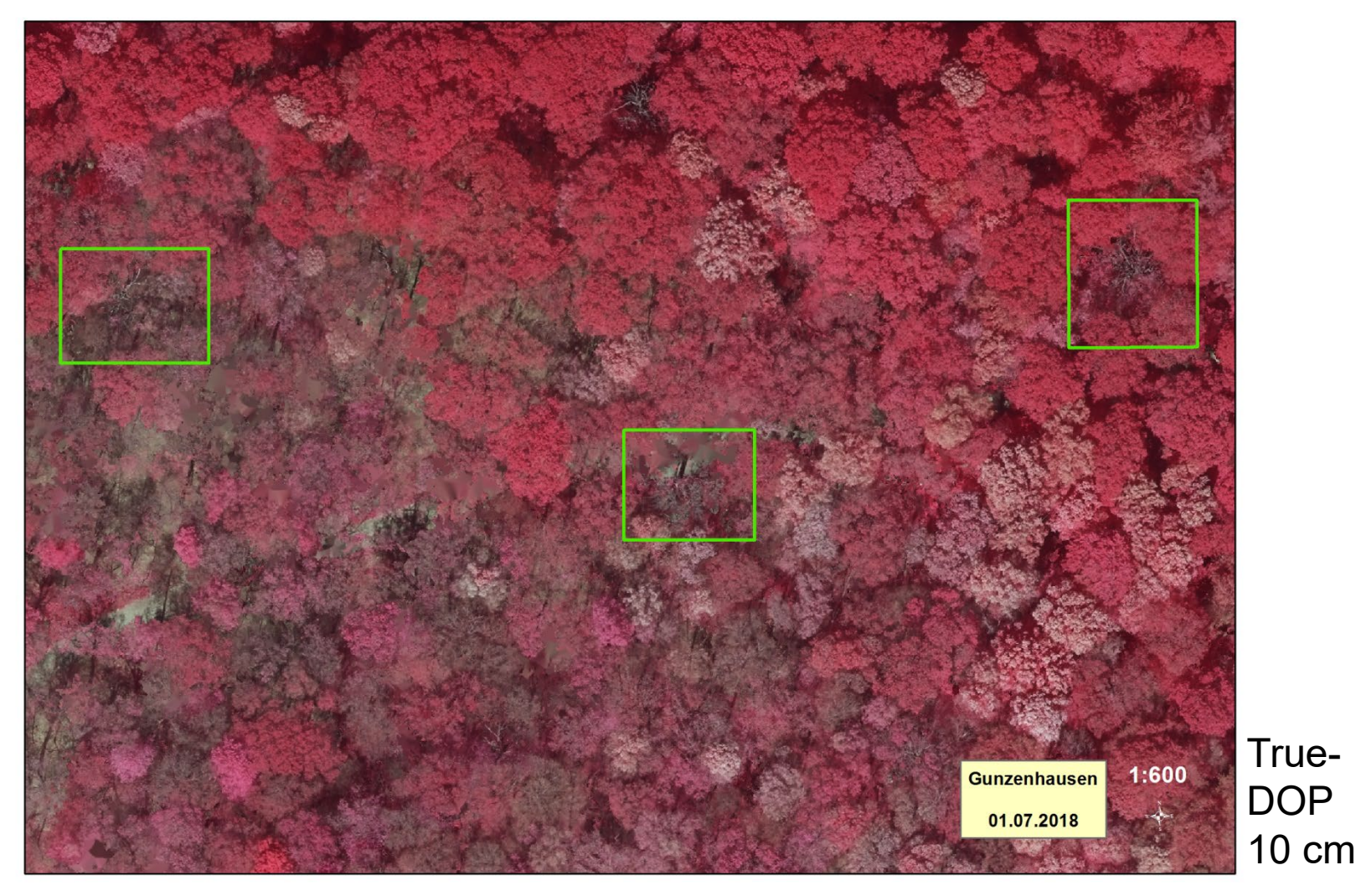

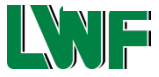

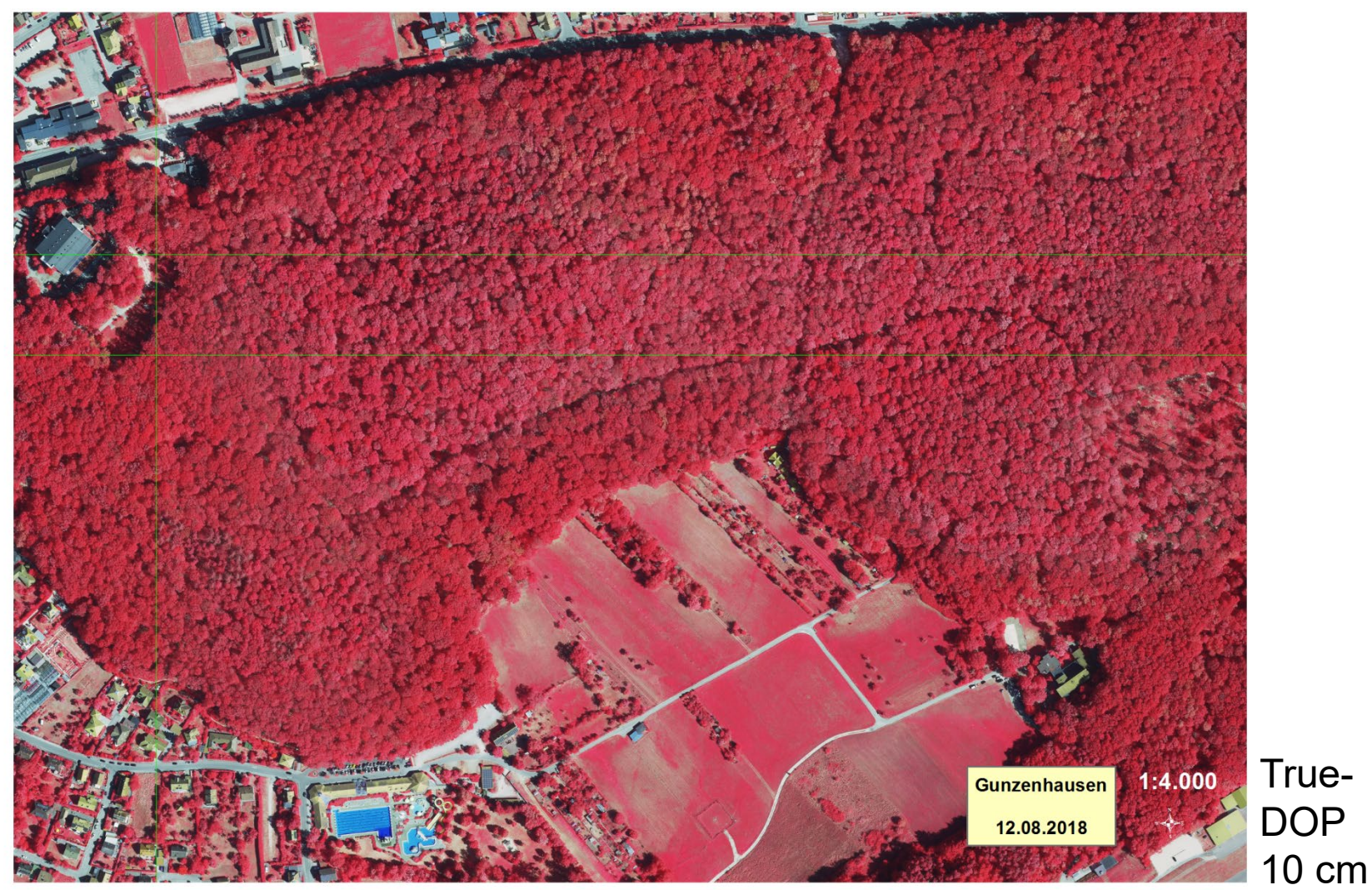

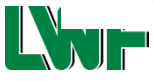

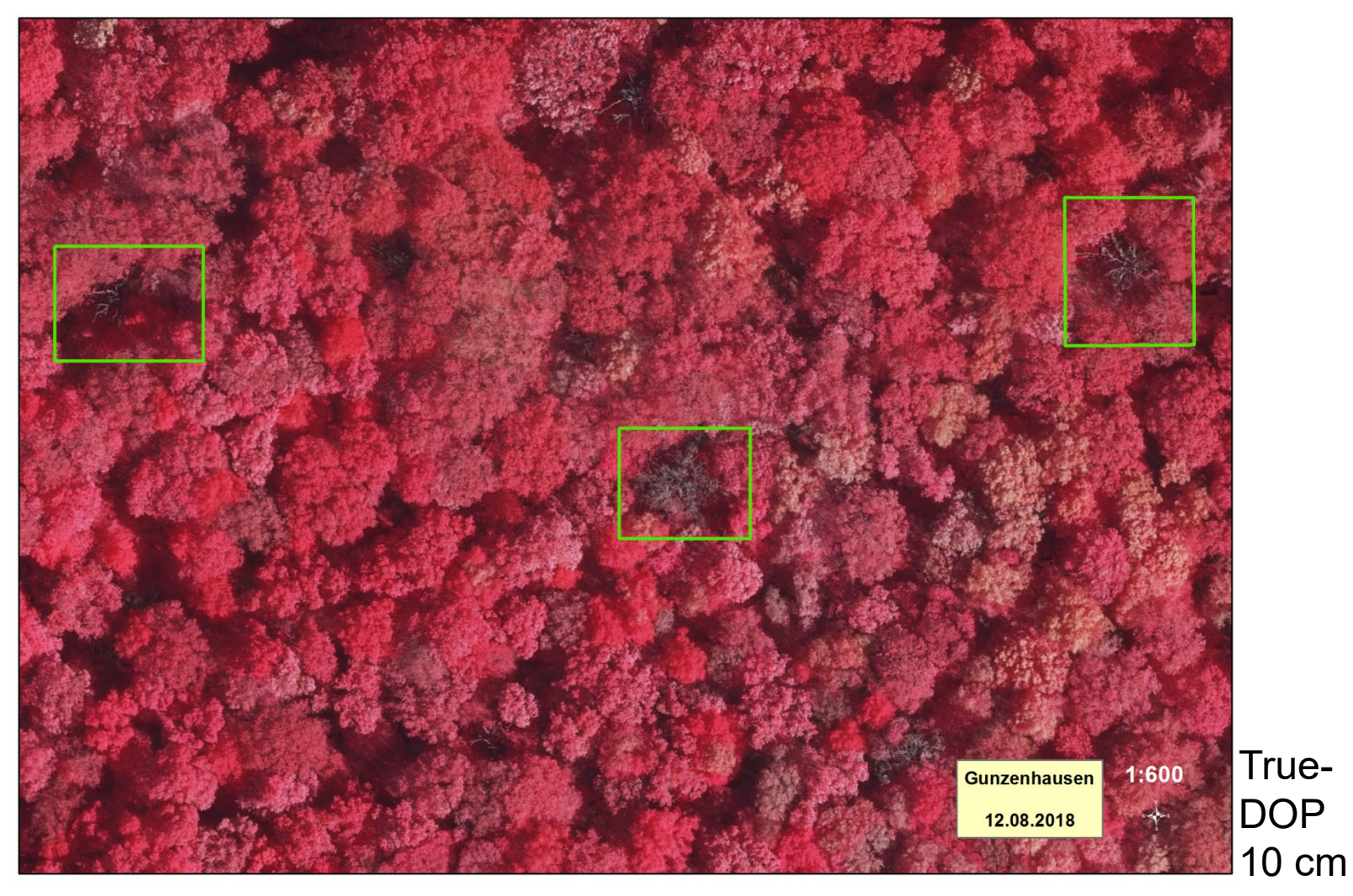

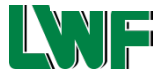

# **Erfassung von Borkenkäferschäden an Fichte**

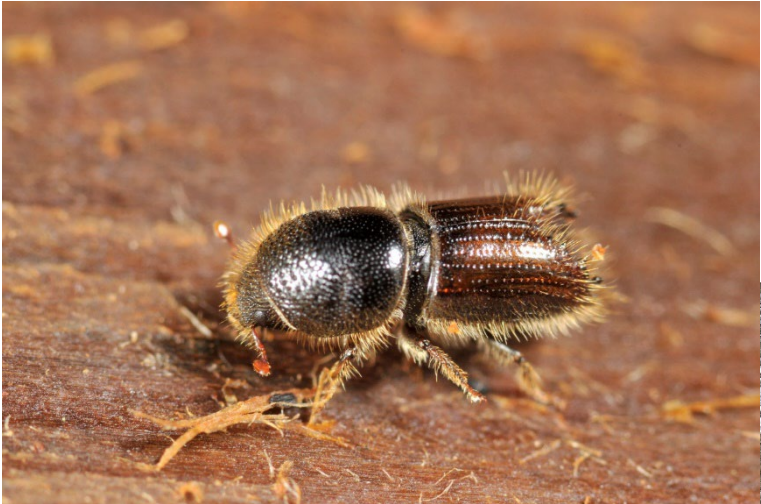

Foto: Rudolf Vornehm

- Massenvermehrung von Buchdrucker (*Ips typographus*)
- Viele einzelne Borkenkäfernester

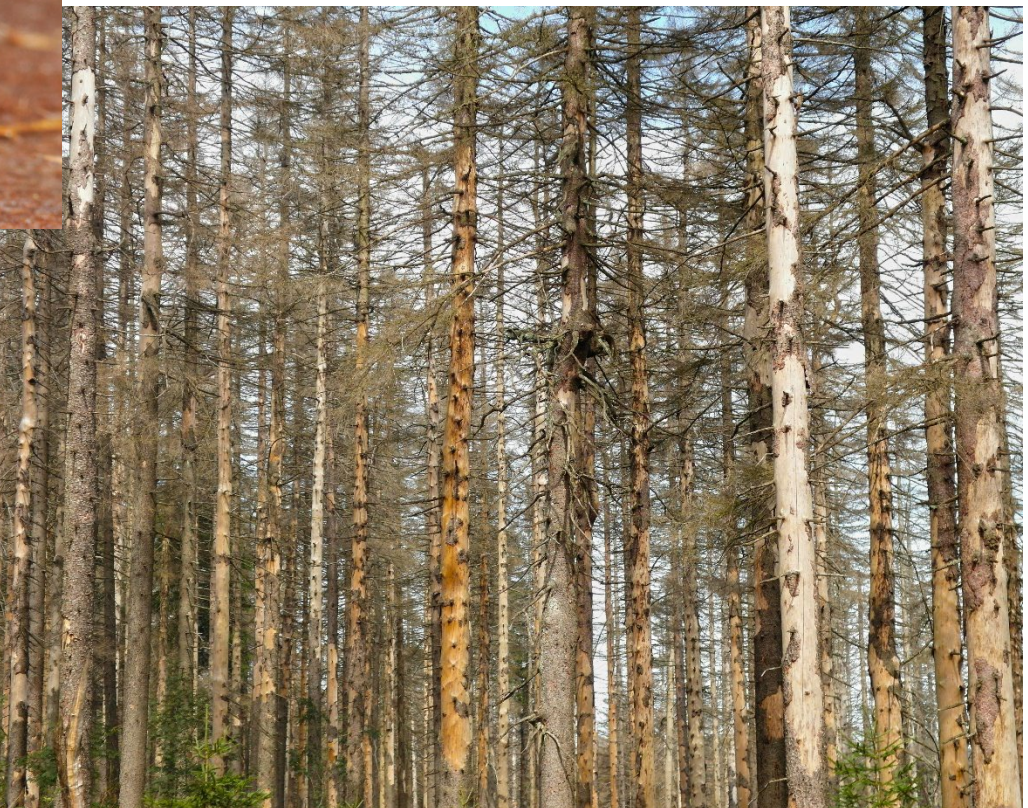

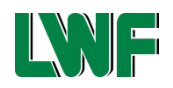

Foto: Klaus-Peter Janitz

# **Erfassung von Borkenkäferbefall im digitalen Orthophoto (DOP)**

Fichtenborkenkäfer: Buchdrucker *Ips typographus*

*Erfasssung von roten (red attack) und grauen (grey attack) Kronen, Nicht: Früherkennung an grünen Kronen (green attack)*

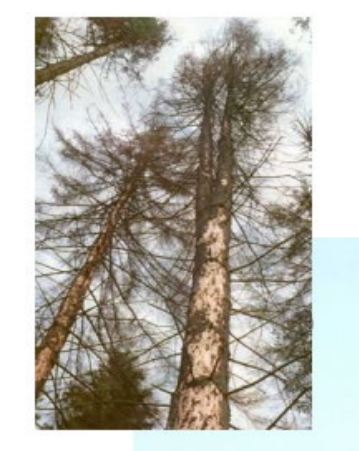

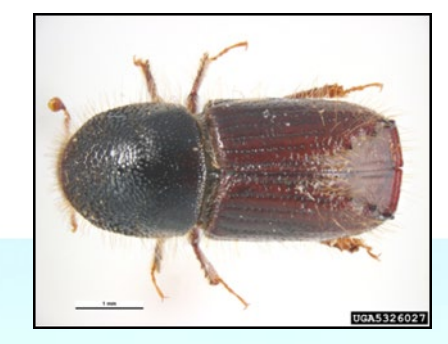

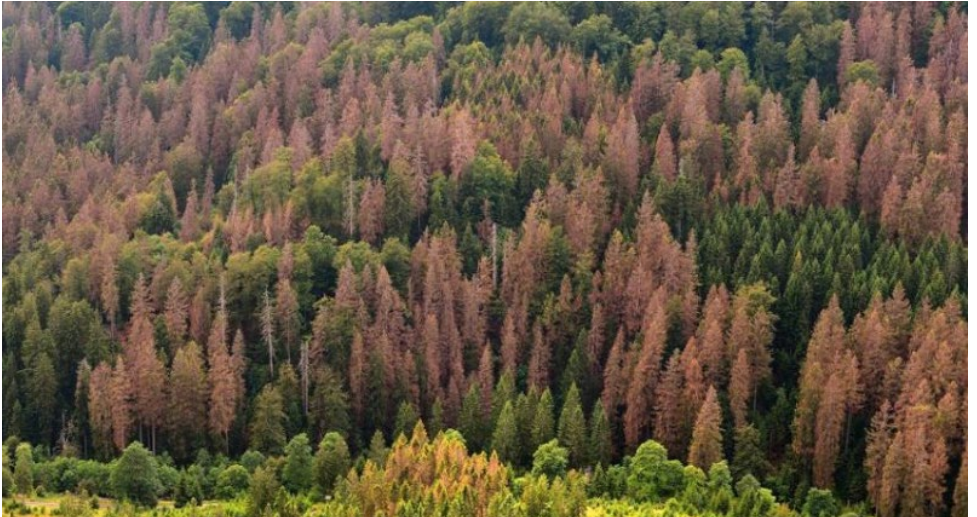

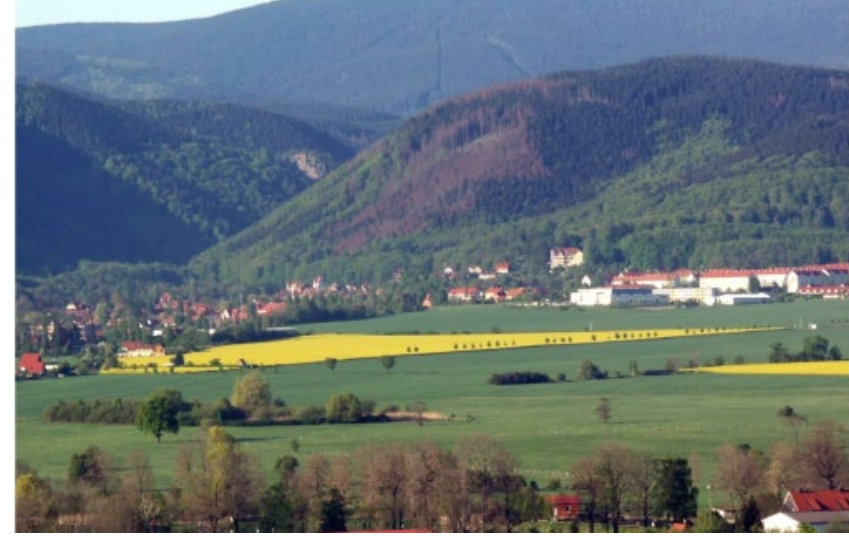

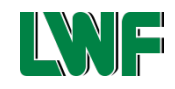

### **Borkenkäferbefall an Fichte aus Sicht der Fernerkundung**

#### a) keine Verfärbung:

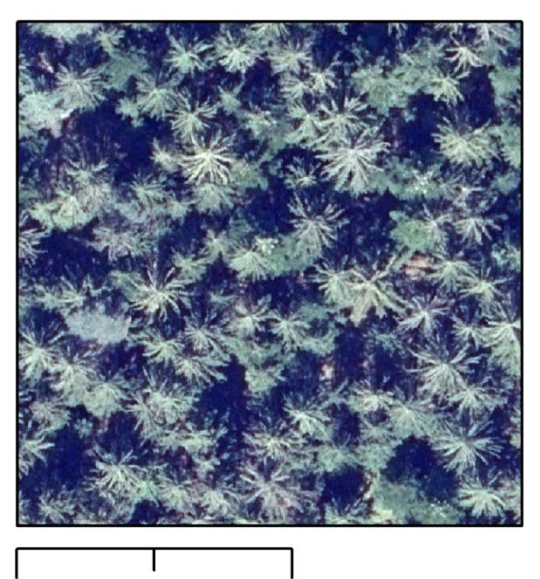

#### 15  $30<sub>m</sub>$

### **Symbolbild Greenattack Stadium:**

befallen aber noch mit grüner Baumkrone

#### b) rotbraune Verfärbung:

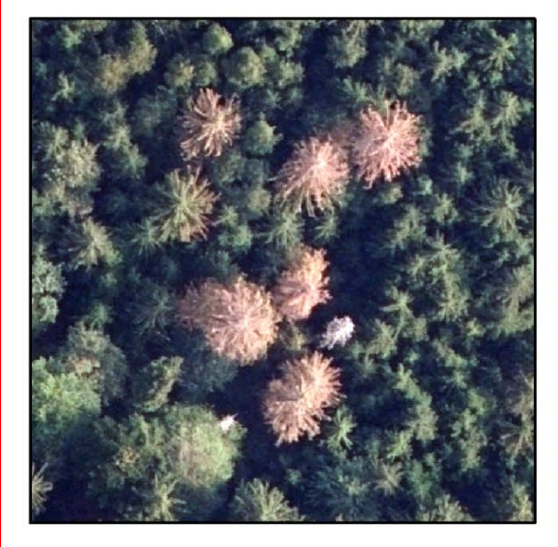

#### c) graue Verfärbung:

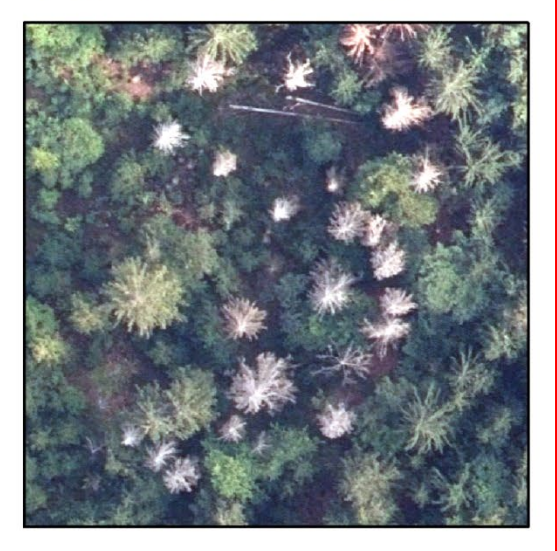

### **Red-attack Stadium:**  rotbraune Verfärbung der Baumkrone

**Grey-attack Stadium**: graue Verfärbung, Verlust der Nadeln

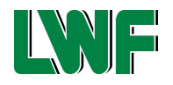

# **Erfassung von Borkenkäferschäden an Fichte im DOP - Methodik**

### *Eingangsdaten*

### *Auswahl Trainingsdaten*

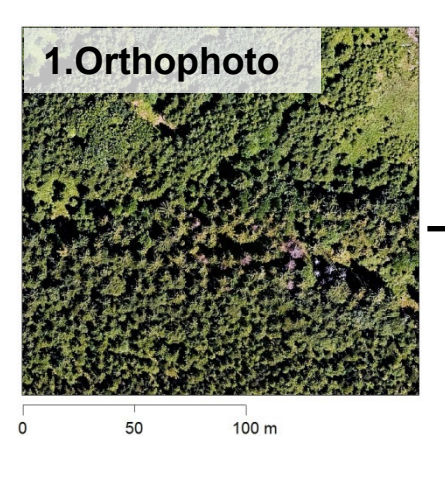

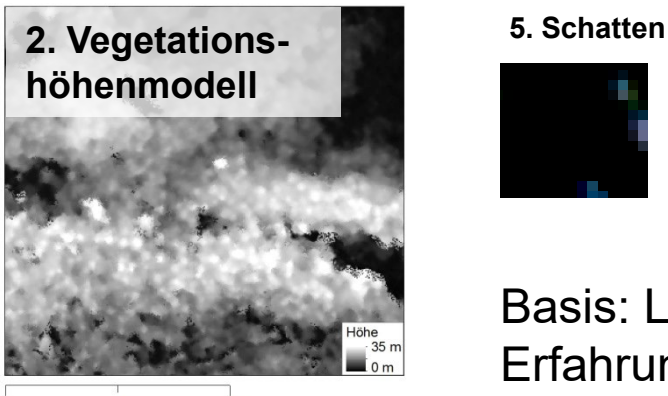

100 m

50

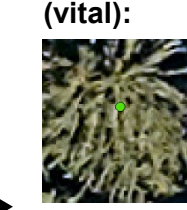

**1. Nadelholz** 

**3. Redattack:**

**4. Greyattack:**

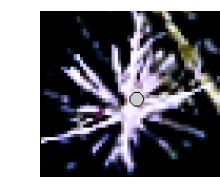

**2. Laubholz (vital):**

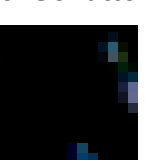

Basis: Luftbildinterpretationsschlüssel nach DIN-Norm und Erfahrungsaustausch zwischen den Interpret\*innen und verschiedenen Expertengremien

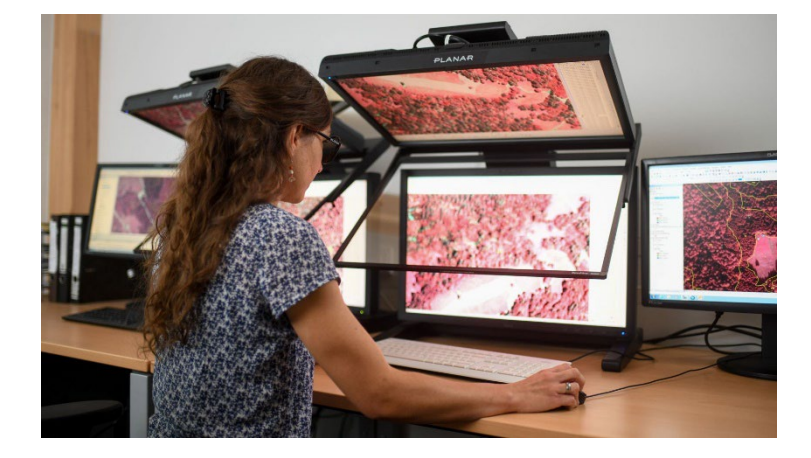

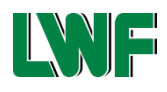

# **Erfassung von Borkenkäferschäden an Fichte im DOP - Methodik**

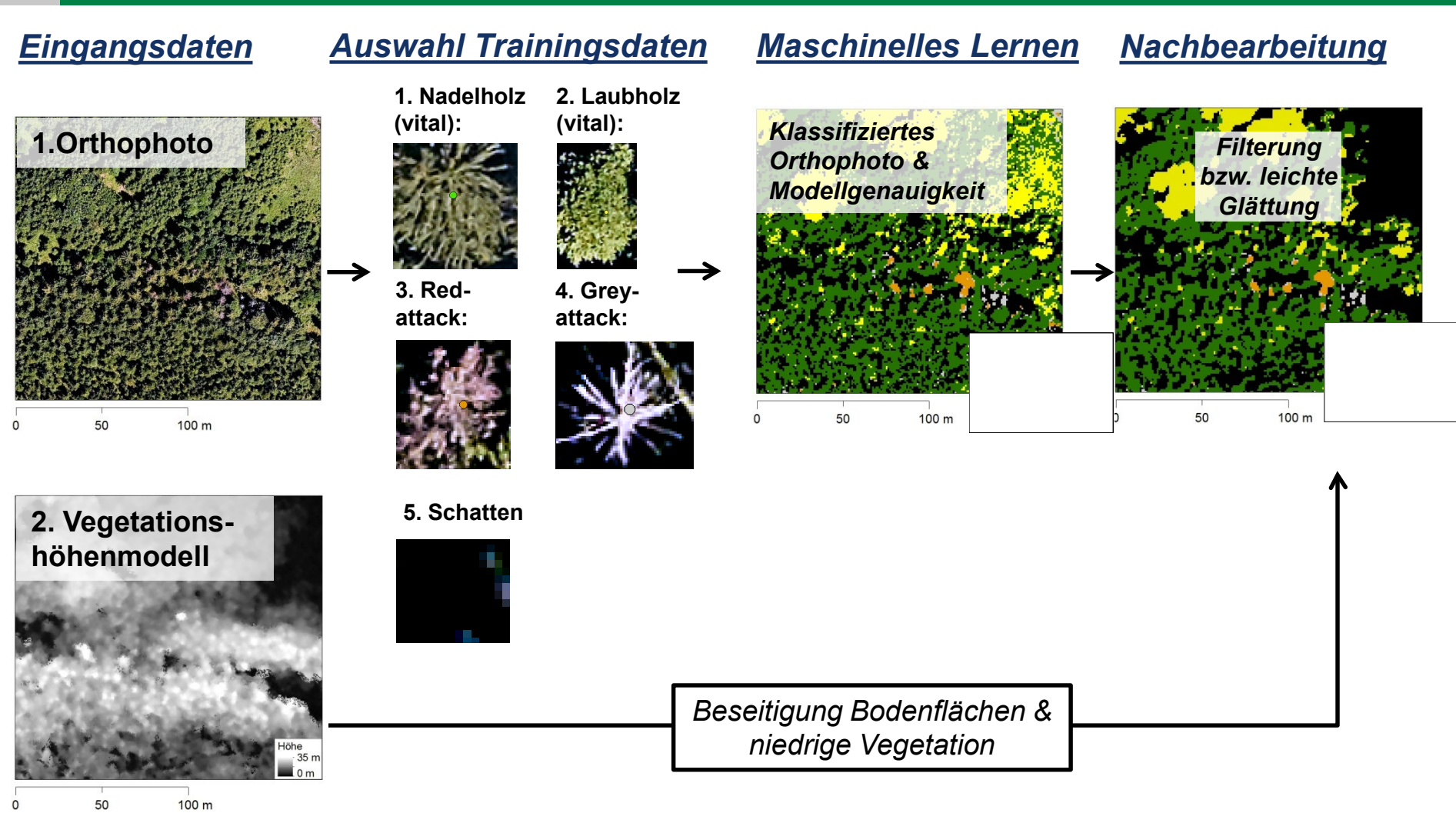

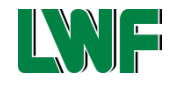

# **Erfassung von Borkenkäferschäden an Fichte im DOP - Ergebnis**

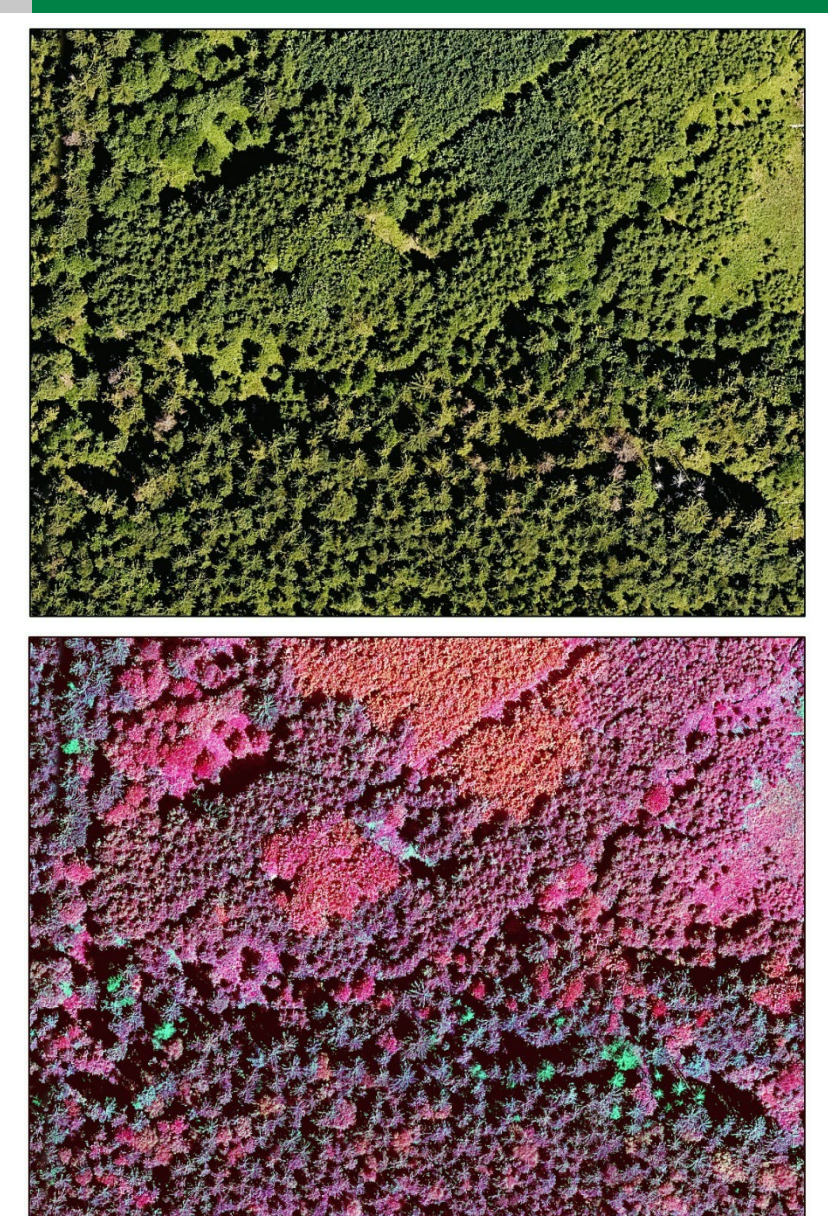

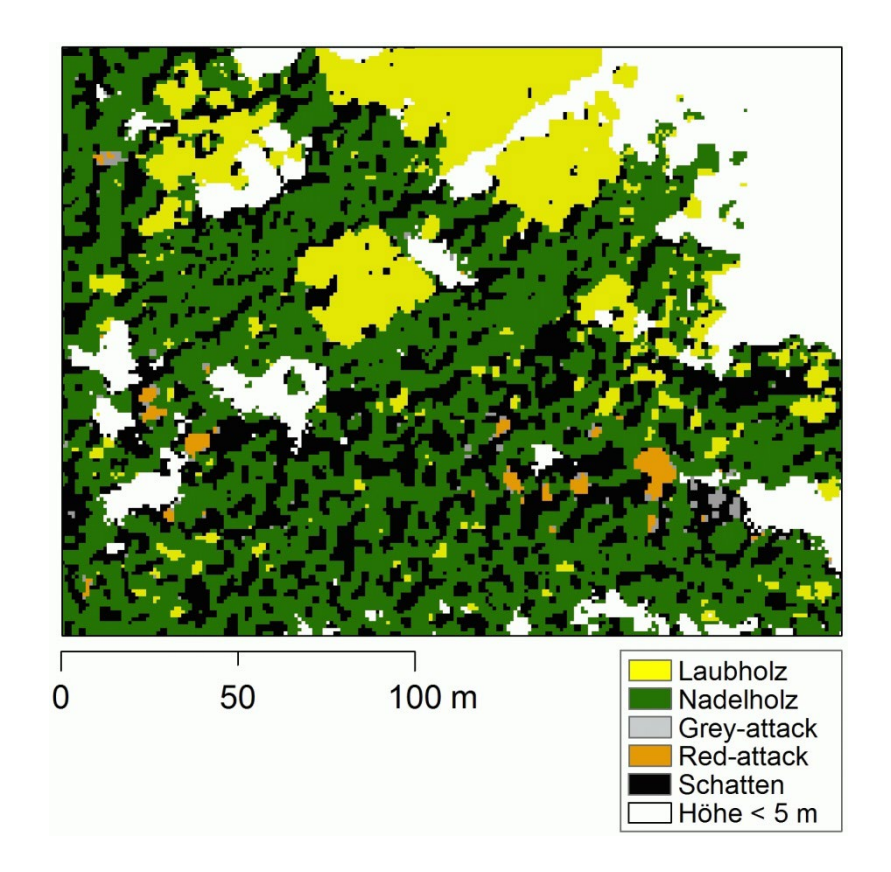

### **Amtliche Orthophotos von 2019**

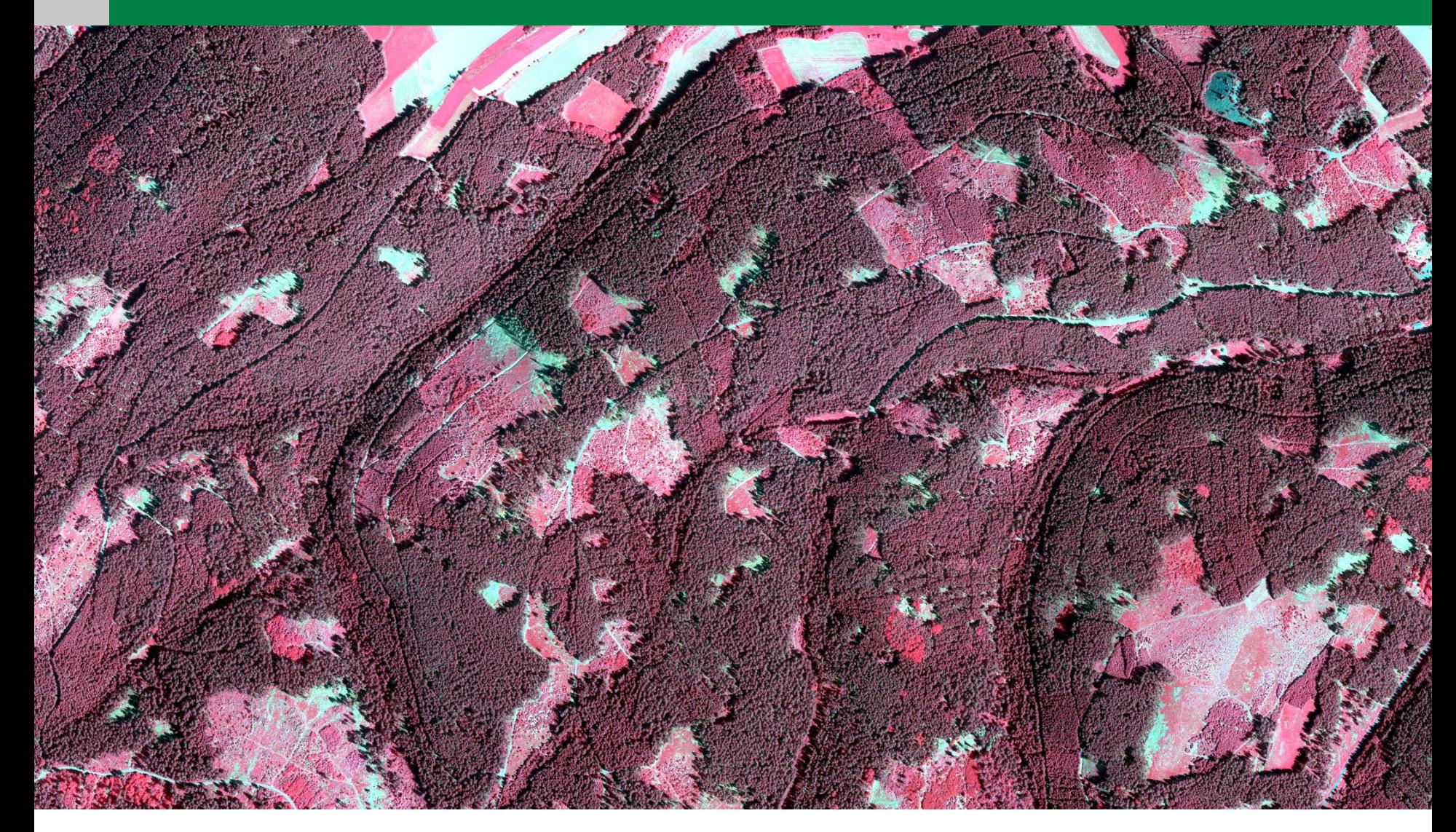

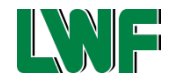

© Bayerische Vermessungsverwaltung

# **Zum Vergleich: Bildflugauftrag LWF von 2021**

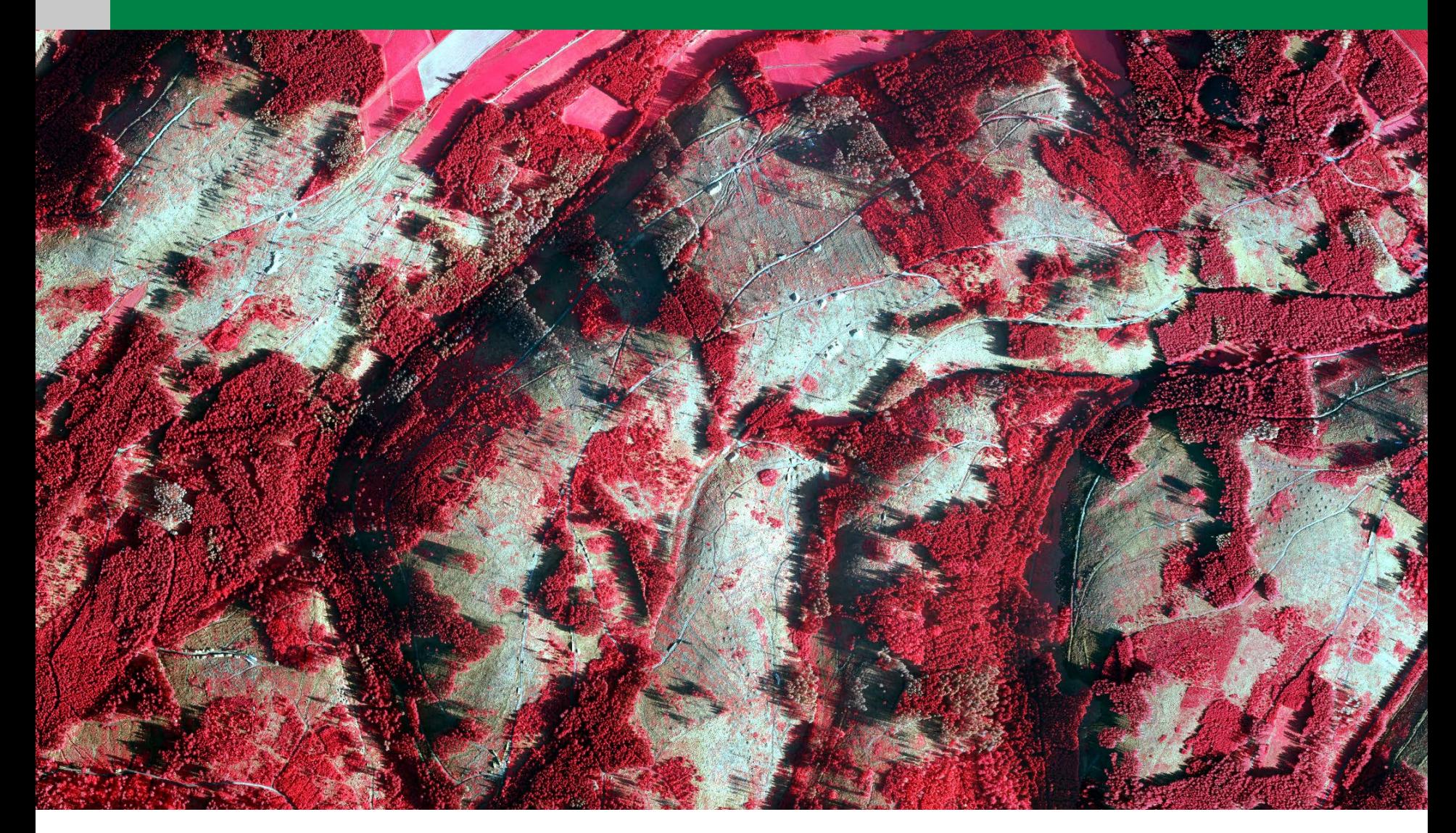

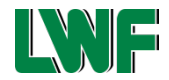

# **Ergebnisse Projekt IpsSAT**

- Schadensklassifizierung (HR: Red-Attack und Gray-Attack) für alle 3 Gebiete und alle Sensoren anhand von RF und SVM
- Validierung anhand von Testgebieten

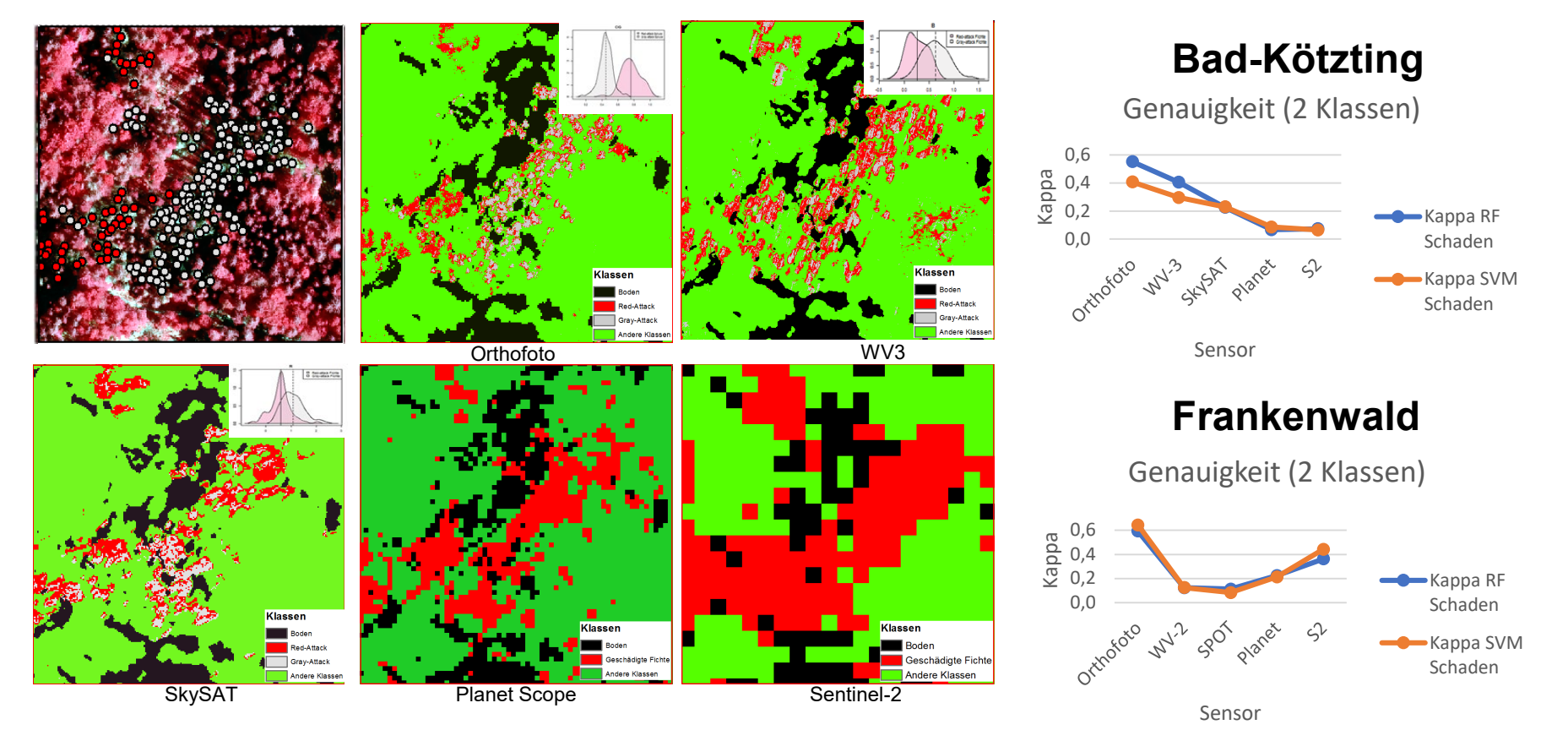

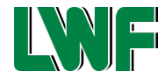

#### **Fast-Orthophoto (Überlappung: 70% / 30%)**

Einzelne Luftbilder:

*Geringere Genauigkeitsansprüche bei der Orientierung der Bilder* 

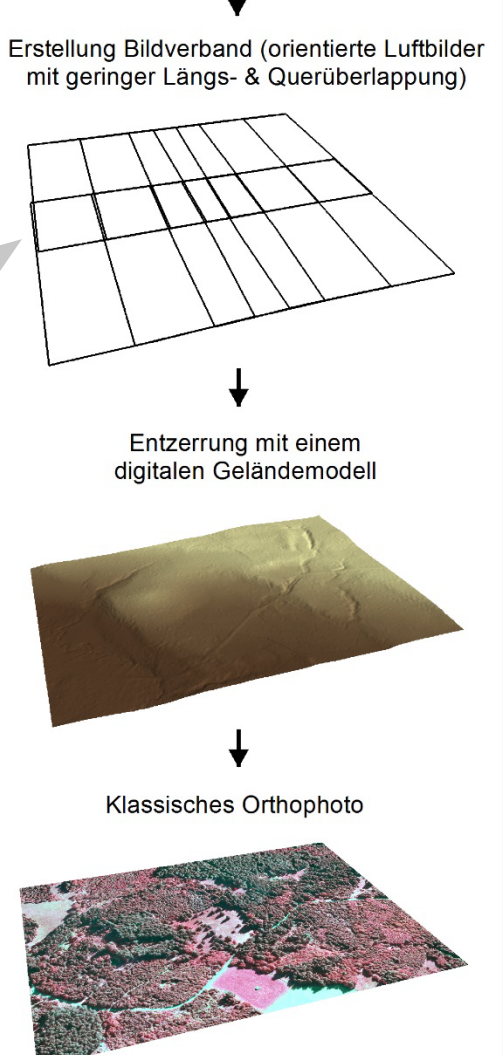

#### **True-Orthophoto (Überlappung: 80% / 60%)**

Einzelne Luftbilder:

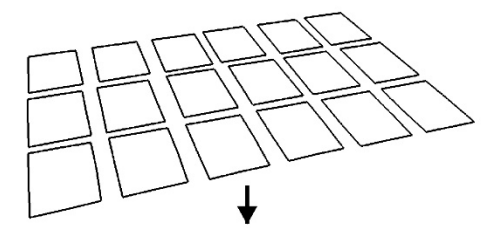

Erstellung Bildverband (orientierte Luftbilder mit hoher Längs- & Querüberlappung)

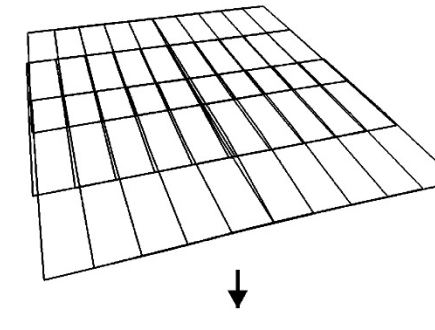

Entzerrung mit einem digitalen Oberflächenmodell

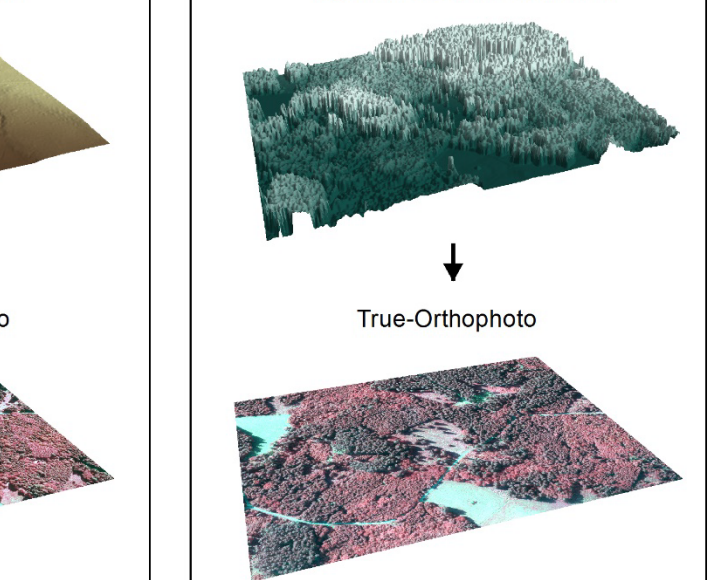

*Höhere Genauigkeitsansprüche bei der Orientierung der Bilder* 

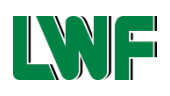

### **Fast-Orthophoto-Bildflug 2022**

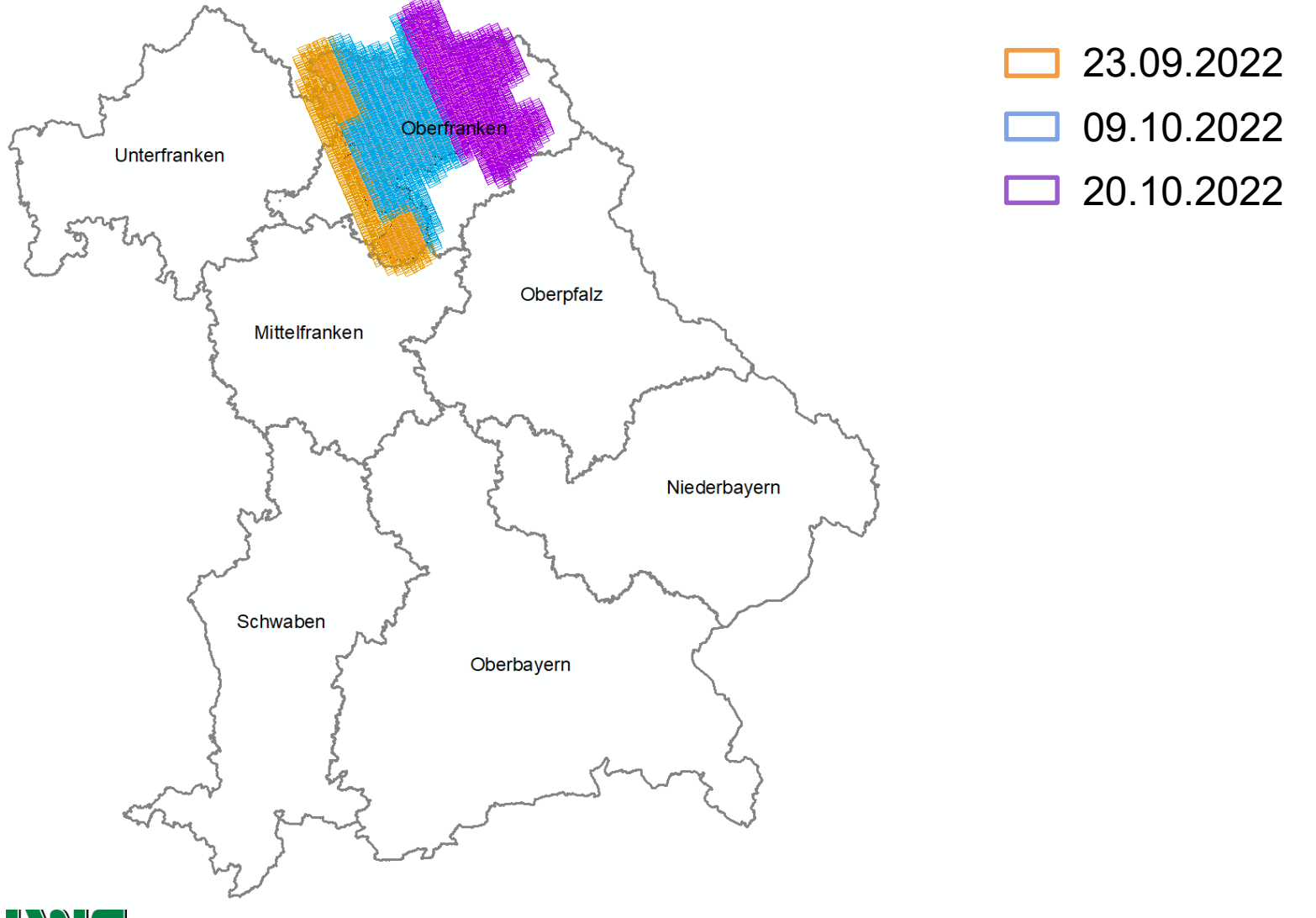

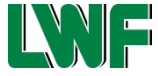

# **3. Regionale Schwerpunkte und Daten: FastOrtho**

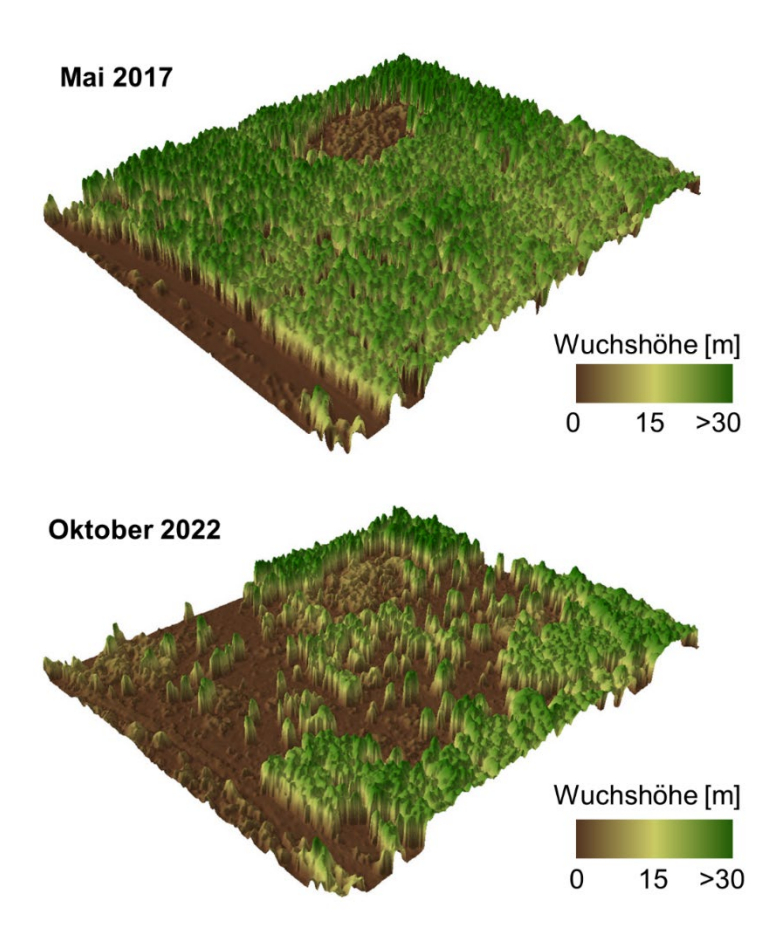

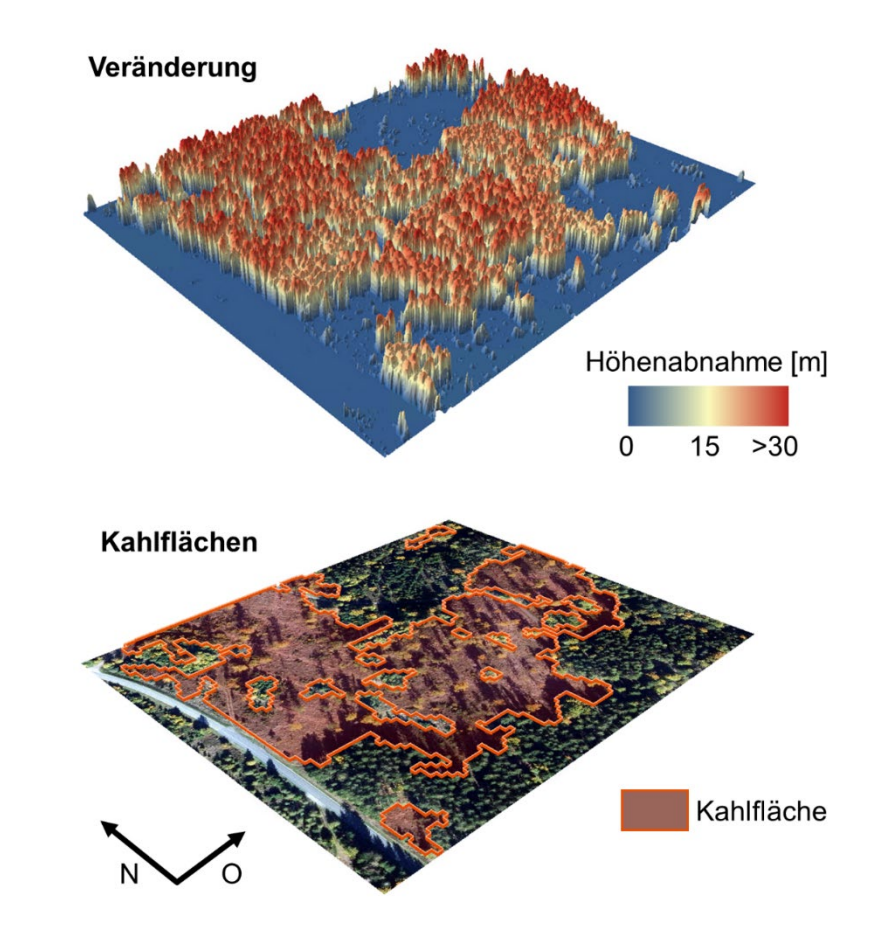

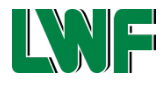

# **Häufige Schadbilder: Vitalitätseinbußen an der Buche**

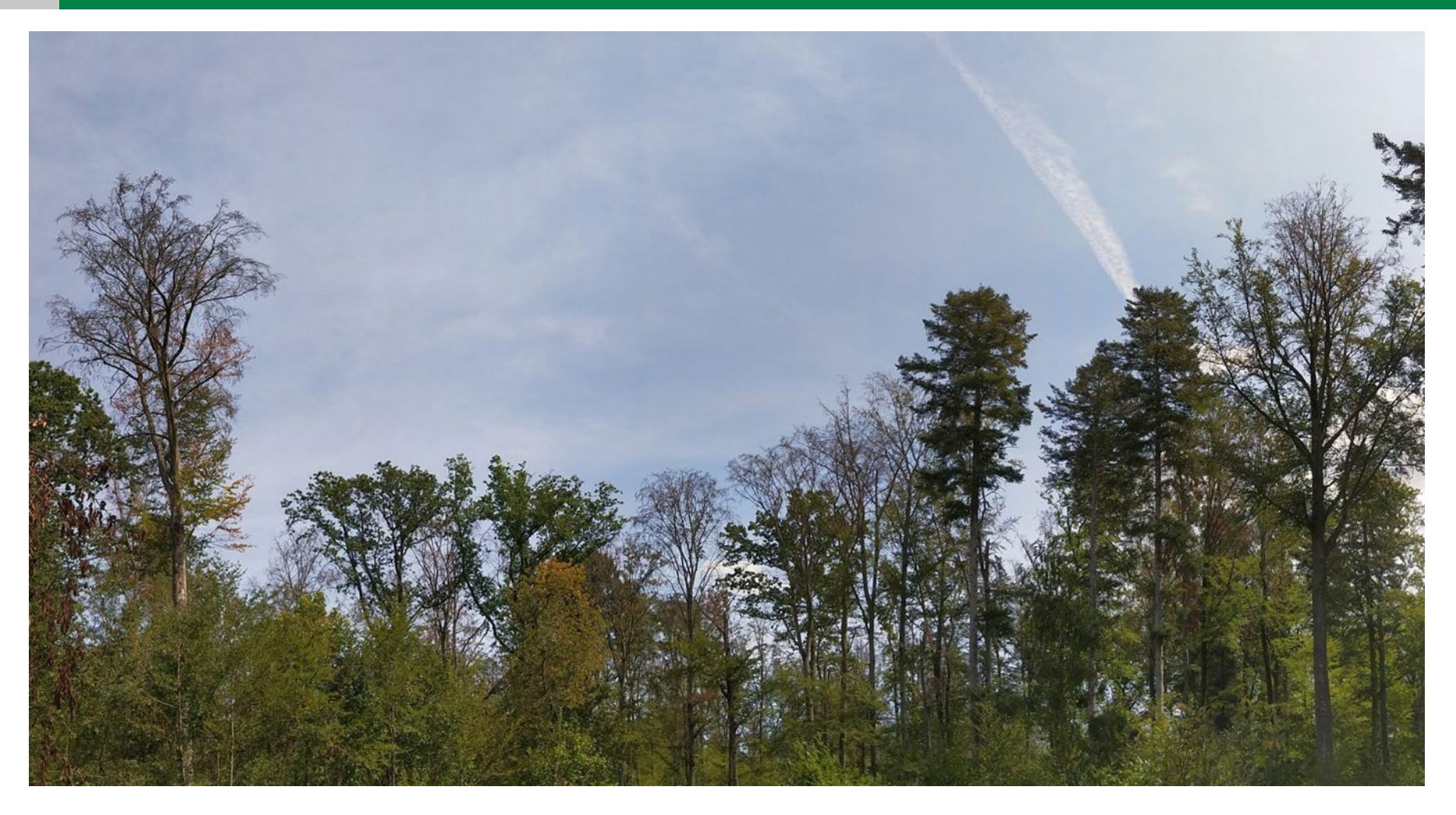

Absterbeerscheinungen an Buche 2019 in Unterfranken (Bsp. Irtenberger Wald)

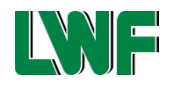

# **Beispiel Unterfranken. Projekt BeechSAT**

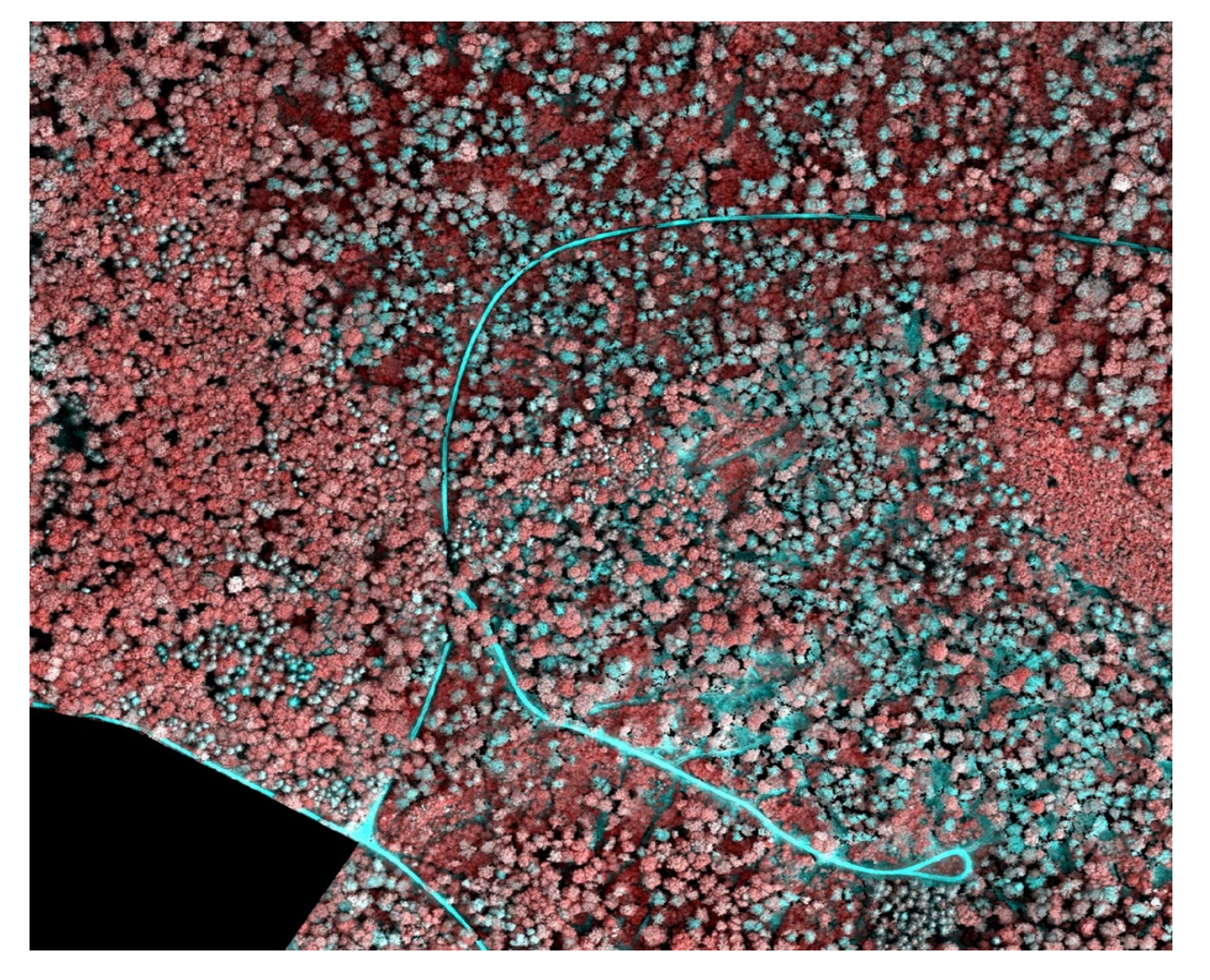

Absterbeerscheinungen an Buche in Unterfranken True-Orthophoto, 0,2 m, Luftbildbefliegung vom 28.08.2019, Maßstab 1:2.500

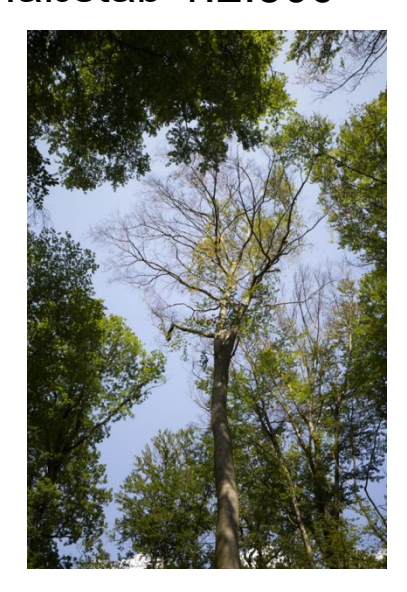

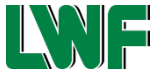

### **Maschinelles Lernen zur Detektion geschädigter Bäume**

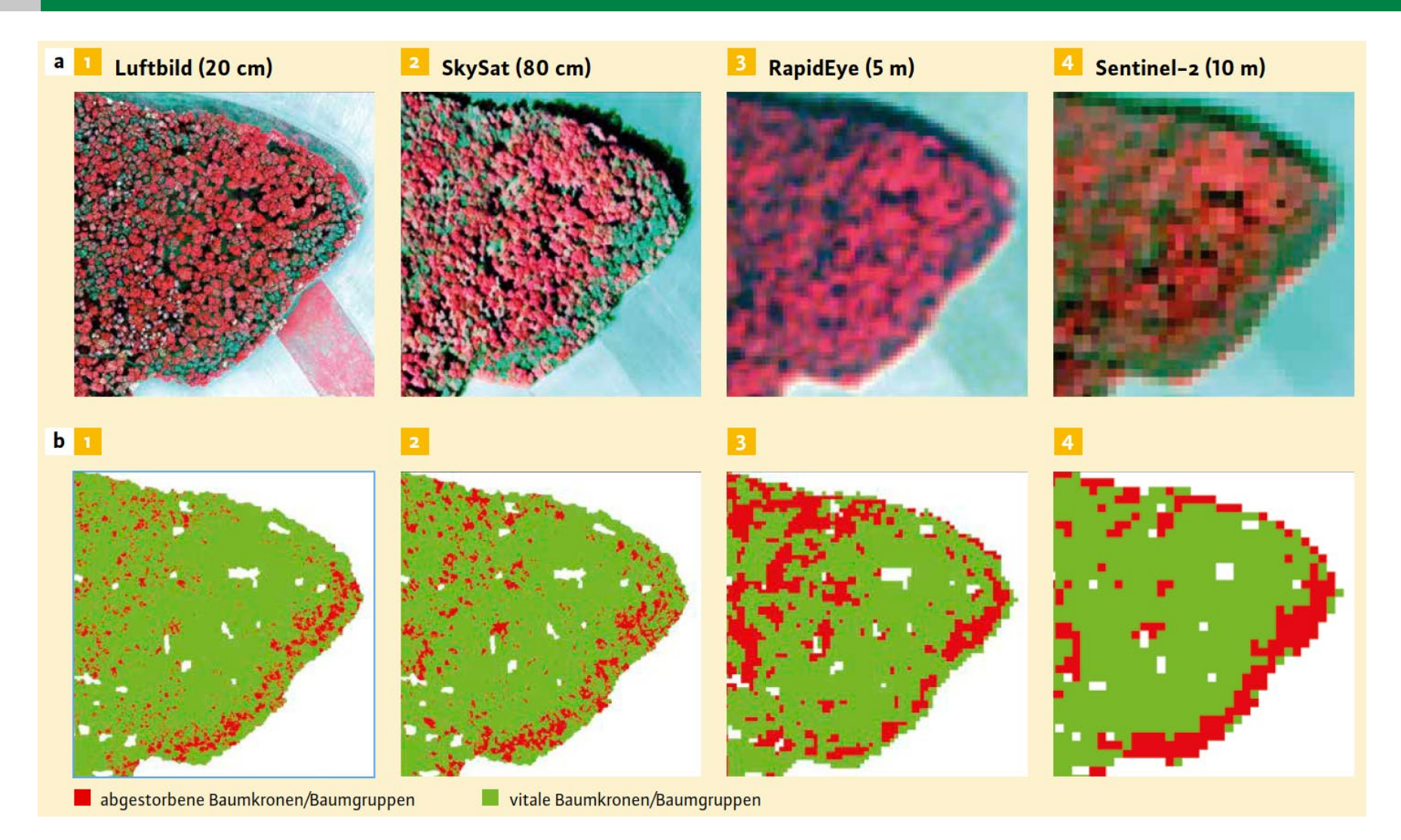

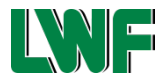

# **Forschungsprojekt KIHBA Erstellung der Trainingsdaten (Labeling)**

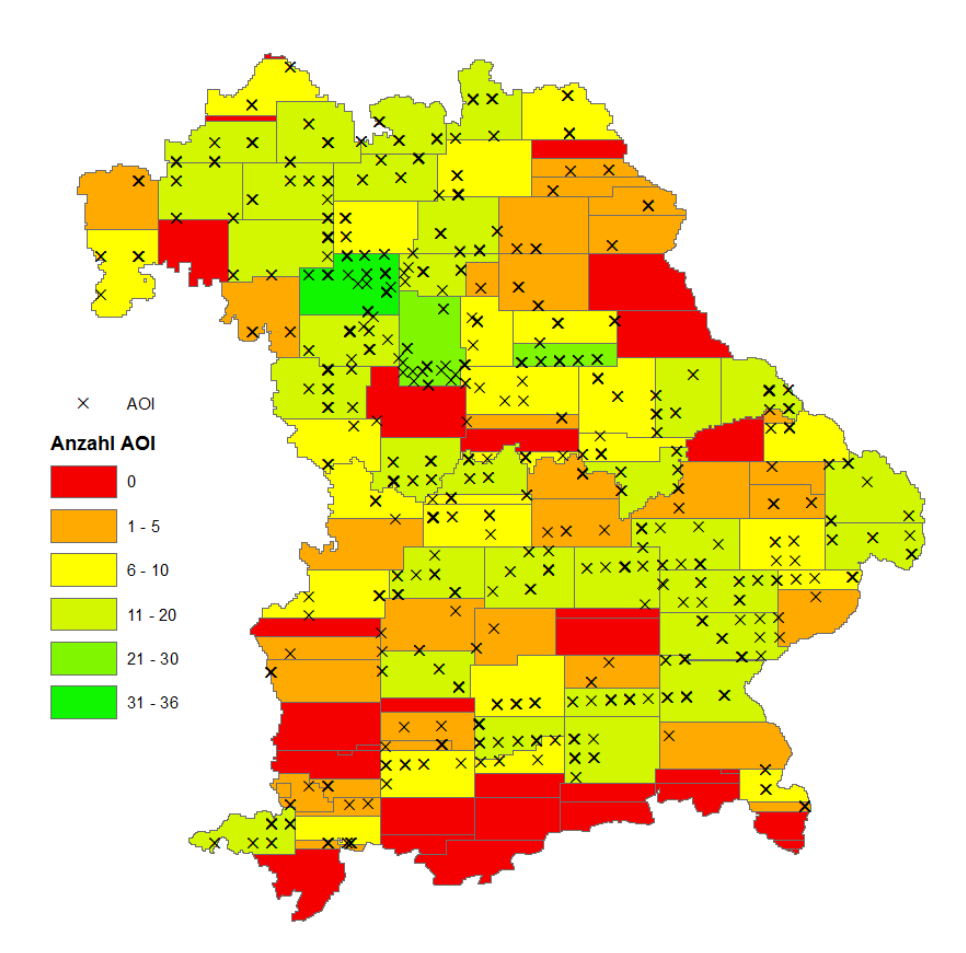

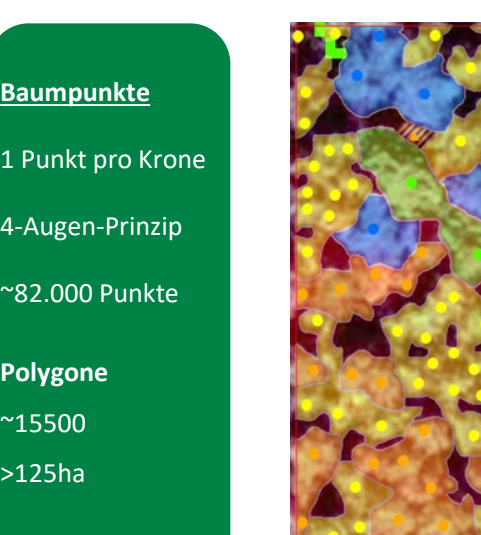

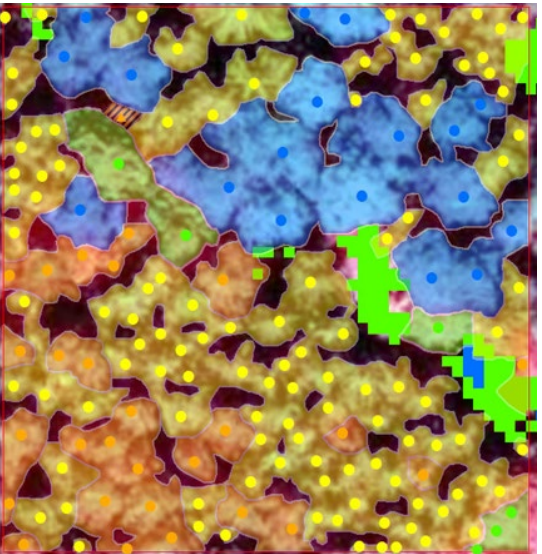

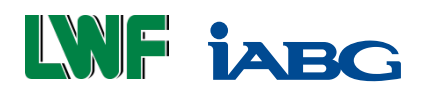

### **Vielen Dank!**

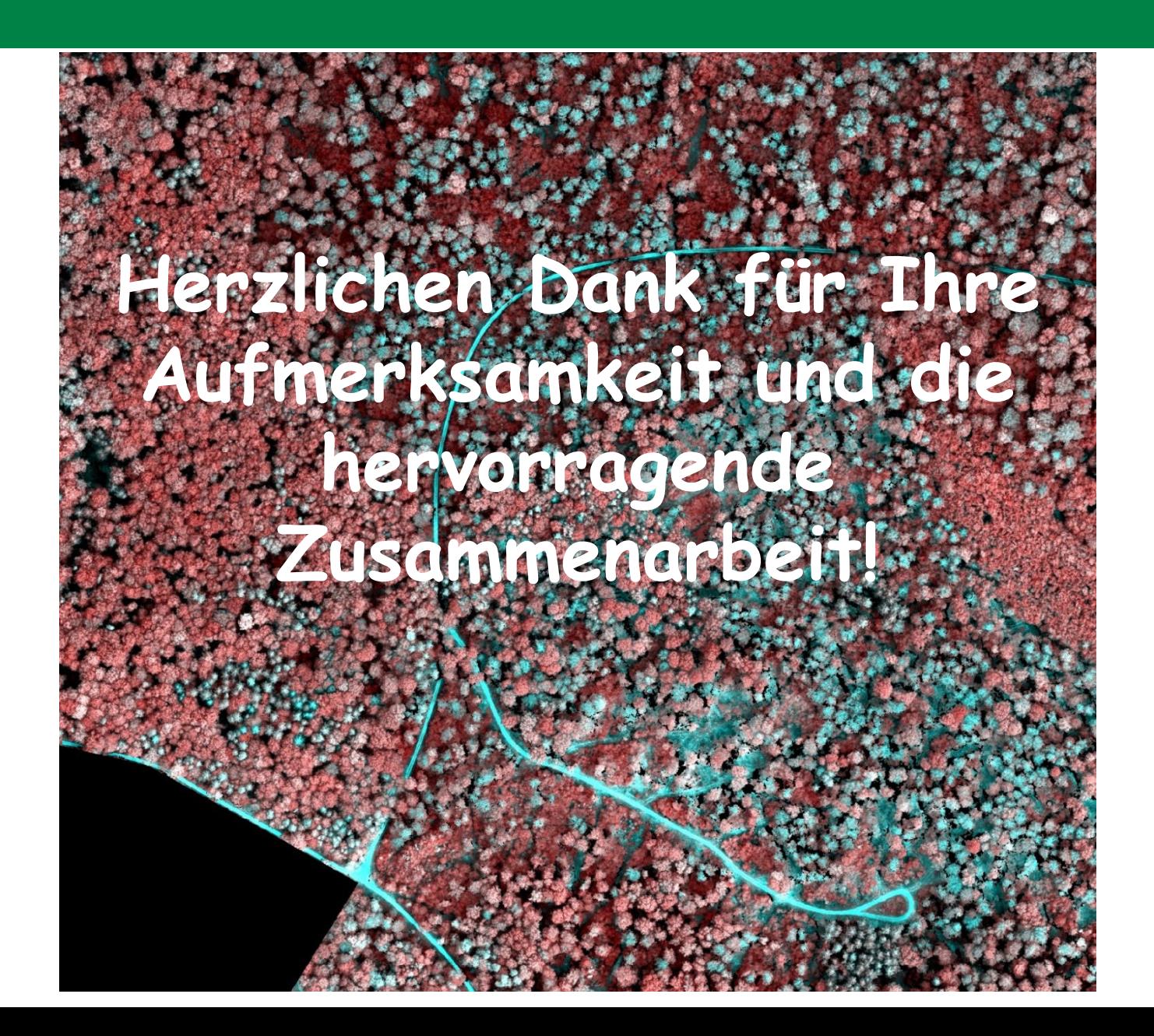

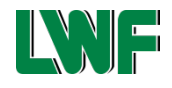